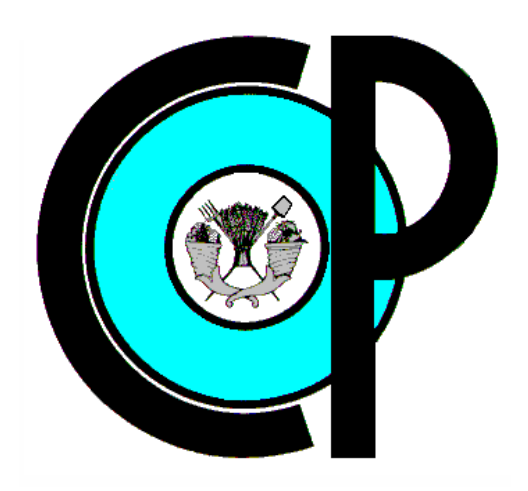

## **MANUAL DE PROCEDIMIENTOS FINANCIEROS DEL COLEGIO DE POSTGRADUADOS (COLPOS).**

## **Diciembre, 2008.**

manual completo

### **FIRMAS DE AUTORIZACIÓN**

\_\_\_\_\_\_\_\_\_\_\_\_\_\_\_\_\_\_\_\_\_\_\_\_\_\_\_\_\_\_\_\_\_ **Dr. Felix González Cossio Director General** 

**Lic. Gloria Isabel Sánchez Torres Secretaria Administrativa** 

\_\_\_\_\_\_\_\_\_\_\_\_\_\_\_\_\_\_\_\_\_\_\_\_\_\_\_\_\_\_\_\_\_

\_\_\_\_\_\_\_\_\_\_\_\_\_\_\_\_\_\_\_\_\_\_\_\_\_\_\_\_\_\_\_ **Lic. Susana Ortiz Vergara Directora de Finanzas** 

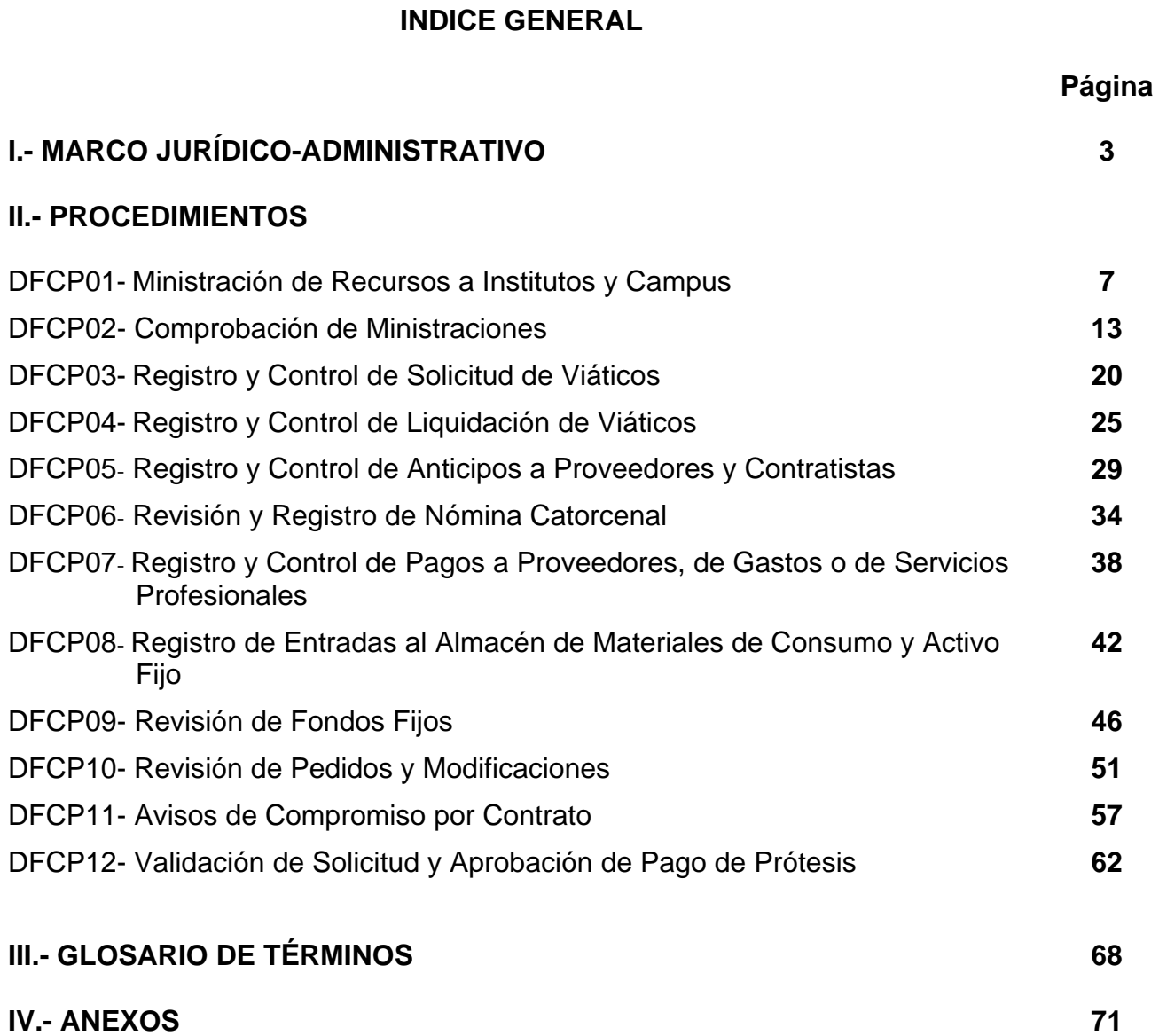

*<u>ANTIBOTECHTERS</u>* 

m.

**The Manager of Contract Contract** 

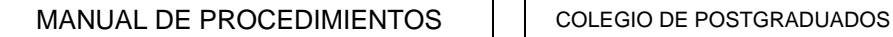

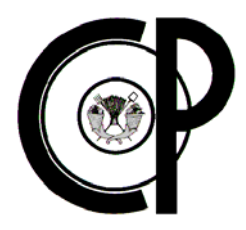

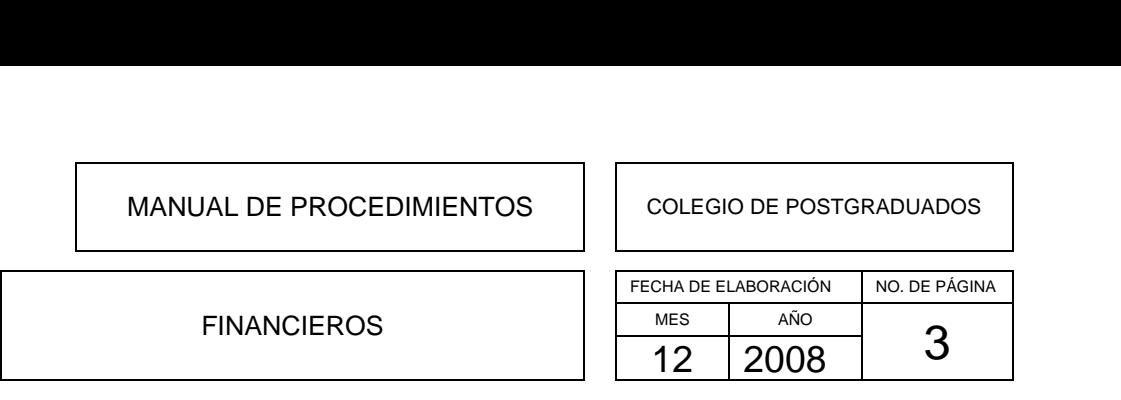

### **I.- MARCO JURÍDICO-ADMINISTRATIVO**

### **ÁMBITO FEDERAL**

### **CONSTITUCIÓN**

Constitución Política de los Estados Unidos Mexicanos. D.O.F. 05/02/1917; última reforma D.O.F. 26/09/2008.

### **LEYES**

Ley Orgánica de la Administración Pública Federal. D.O.F. 29/12/1976.; última reforma D.O.F. 01/10/2007.

Ley Federal de las Entidades Paraestatales. D.O.F. 14/05/1986; última reforma D.O.F. 21/08/2006.

Ley de Ciencia y Tecnología. D.O.F. 05/06/2002; última reforma D.O.F. 21/08/2006.

Ley de Desarrollo Rural Sustentable. D.O.F. 07/12/2001; última reforma D.O.F. 02/02/2007.

Ley de Ingresos de la Federación para el Ejercicio Fiscal correspondiente.

Ley de Adquisiciones, Arrendamientos y Servicios del Sector Público. D.O.F. 04/01/2000; última reforma D.O.F. 02/07/2008.

Ley de Obras Públicas y Servicios Relacionados con las Mismas. D.O.F. 04/01/2000; última reforma D.O.F. 01/10/2007.

Ley de Planeación. D.O.F. 05/01/1983; última reforma D.O.F. 13/06/2003.

Ley del Impuesto Sobre la Renta. D.O.F. 01/01/2002; última reforma D.O.F. 01/10/2007.

Ley del Servicio de Tesorería de la Federación. D.O.F. 31/12/1985; última reforma D.O.F. 01/10/2007.

Ley del Servicio Profesional de Carrera en la Administración Pública Federal. D.O.F. 10/04/2003; última reforma D.O.F. 09/01/2006.

Ley Federal de Presupuesto y Responsabilidad Hacendaria. D.O.F. 30/03/2006 ; última reforma D.O.F. 01/10/2007.

Ley Federal de Procedimiento Administrativo. D.O.F. 04/08/1994; última reforma D.O.F. 30/05/2000.

Ley Federal de Responsabilidades Administrativas de los Servidores Públicos. D.O.F. 13/03/2002; última reforma D.O.F. 21/08/2006.

Ley Federal de Transparencia y Acceso a la Información Pública Gubernamental. D.O.F. 11/06/2002; última reforma D.O.F. 06/06/2006.

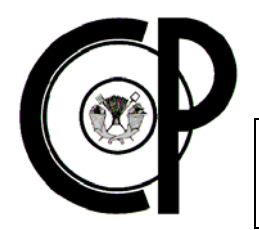

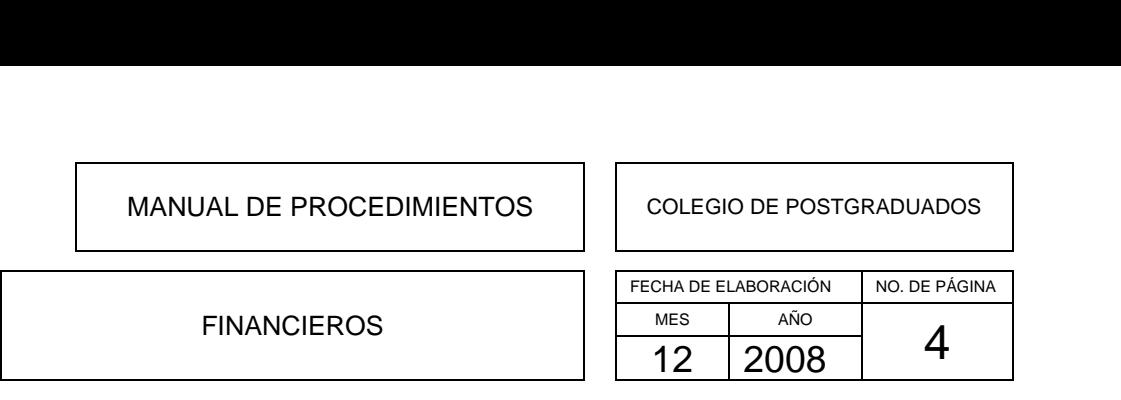

Ley Federal del Trabajo. D.O.F. 01/04/1970; última reforma D.O.F. 17/01/2006.

Ley Federal para la Administración y Enajenación de Bienes del Sector Público. D.O.F. 19/12/2002; última reforma D.O.F. 23/02/2005.

Ley General de Bienes Nacionales. D.O.F. 20/05/2004; última reforma D.O.F. 31/08/2007.

### **CÓDIGOS FEDERALES Y LOCALES**

Código Civil Federal. D.O.F. 26/05/1928; última reforma D.O.F. 13/04/2007.

Código Federal de Procedimientos Civiles. D.O.F. 24/02/1943; última reforma D.O.F. 20/06/2008.

Código de Procedimientos Civiles del Estado de México. D.O.F. 9/08/1937; última reforma 11/09/1997.

Código Federal de Procedimientos Penales. D.O.F. 30/08/1934; última reforma D.O.F. 26/06/2008.

Código de Procedimientos Penales del Estado de México. 7/01/1961; última reforma 17/03/2000.

Código Fiscal de la Federación. D.O.F. 31/12/1981; última reforma D.O.F. 01/07/2008.

Código Penal Federal. D.O.F. 14/08/1931; última reforma D.O.F. 26/09/2008.

#### **REGLAMENTOS**

Reglamento de la Ley Federal de las Entidades Paraestatales. D.O.F. 26/01/1990; última reforma D.O.F.07/04/1995.

Reglamento Interior del Colegio de Postgraduados 1997 D.O.F. 25/11/2007.

Reglamento de Superación Académica y Tecnológica del Colegio de Postgraduados.

Reglamento para el Pago de Servicios Académicos del Colegio de Postgraduados.

Reglamento de la ley de Adquisiciones, Arrendamientos y Servicios del Sector Público D.O.F. 20/08/2001; última reforma D.O.F. 30/11/2006.

Reglamento de la Ley de Obras Públicas y Servicios Relacionados con las mismas. D.O.F. 20/08/200; última reforma 29/11/2006; Fé de erratas 11/01/2007.

Reglamento de la Ley del Impuesto sobre la Renta. D.O.F. 17/10/2003; última reforma D.O.F. 04/12/2006.

Reglamento de la Ley Federal de Presupuesto y Responsabilidad Hacendaria. D.O.F- 05/09/2007; última reforma D.O.F. 11/07/2008.

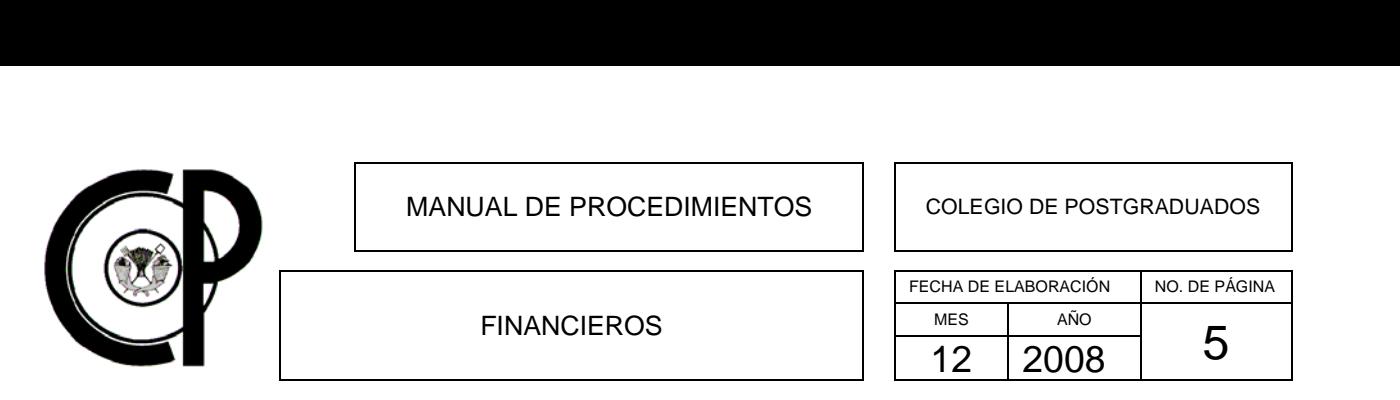

Reglamento de la Ley del Servicio Profesional de Carrera de la Administración Pública Federal. D.O.F. 6/09/2007.

Reglamento de la Ley Federal de Transparencia y Acceso a la Información Pública Gubernamental. D.O.F-11/06/2003; última reforma 11/07/2008.

Reglamento de la Ley Federal para la Administración y Enajenación de Bienes del Sector Público. D.O-F-29/11/2006; última reforma 11/07/2008.

Reglamento de la Ley del Impuesto sobre la Renta. D.O.F.17/10/2003; última reforma D.O.F. 04/12/2006.

#### **DECRETOS**

Decreto de Presupuesto de Egresos de la Federación para el Ejercicio Fiscal correspondiente.

Decreto de Creación del Colegio de Postgraduados D.O.F. 17/01/1979.

#### **LINEAMIENTOS**

Lineamientos específicos para la aplicación y seguimiento de las medidas de Austeridad y Disciplina del Gasto de la Administración Pública Federal. D.O.F. 29/12/2006.

Lineamientos generales para el proceso de programación y presupuestación para el ejercicio fiscal correspondiente.

Lineamientos para el seguimiento de la rentabilidad de los programas y proyectos de inversión de la Administración Pública Federal. D.O.F. 18/03/2008.

Lineamientos para el registro en la cartera de programas y proyectos de inversión. D.O.F. 18/03/2008.

Lineamientos para la determinación de los requerimientos de información que deberá contener el mecanismo de planeación de programas y proyectos de inversión. D-O-F-18/03/ 2008.

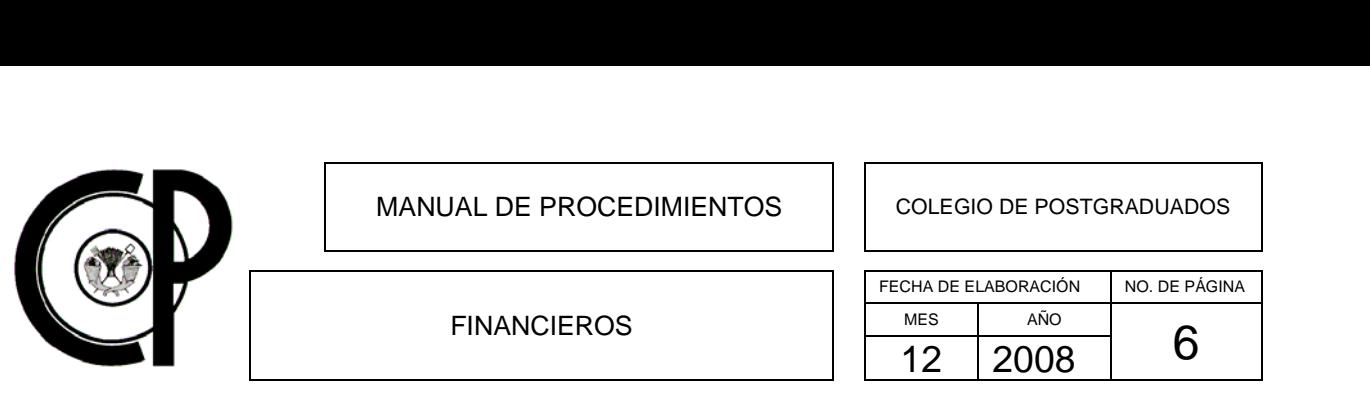

Lineamientos para que las dependencias y entidades de la Administración Pública Federal celebren y registren como inversión los contratos de arrendamiento financiero D.O.F. 28/11/2008.

Lineamientos que deberán observar las dependencias y entidades de la administración pública federal en el envío, recepción y trámite de las consultas, informes, resoluciones, criterios, notificaciones y cualquier otra comunicación que establezcan con el instituto federal de acceso a la información pública D.O.F. 29/06/2007.

#### **RESOLUCIONES**

Resolución por la que se reconoce al organismo público descentralizado denominado Colegio de Postgraduados sectorizado a la Secretaria de Agricultura, Ganadería, Desarrollo Rural, Pesca y Alimentación, como Centro Público de Investigación- D.O.F. 8/08/2001.

#### **ACUERDOS**

Acuerdo por el que se establecen los lineamientos para el funcionamiento de los Comités de Control y Auditoría. D.O.F. 2/09/2005.

#### **POLITICAS**

Políticas de Ingreso y Seguimiento del SFPI del Colegio de Postgraduados.

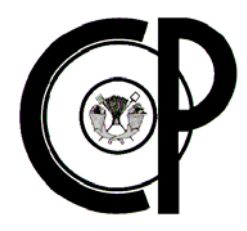

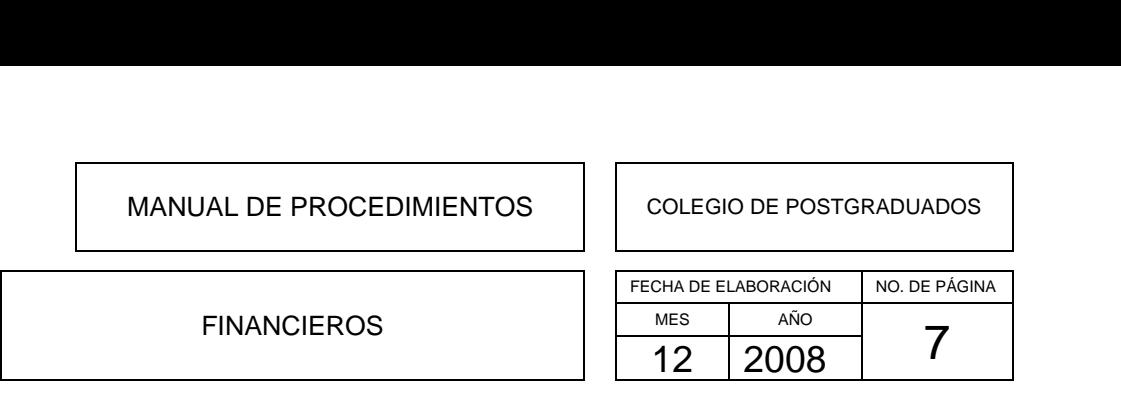

### **DFCP01- MINISTRACIÓN DE RECURSOS A INSTITUTOS Y CAMPUS**

### **Objetivo del Procedimiento**

Proporcionar los mecanismos necesarios para la solicitud, atención y control de la ministración de recursos presupuestales a Institutos y Campus del Colegio de Postgraduados, para la correcta distribución del gasto y el ejercicio adecuado del presupuesto.

### **Políticas de Operación**

- Las disposiciones contenidas en el presente manual son de observancia y estricta aplicación para las áreas involucradas en el procedimiento.
- La Dirección de Finanzas y el Departamento de Tesorería del **COLPOS** son las áreas responsables de efectuar los trámites necesarios en el sistema electrónico ante la SAGARPA, para la solicitud de la ministración mensual del presupuesto autorizado conforme al calendario anualizado con base mensual mediante el formato único Cuenta por liquidar Certificada.
- Las ministraciones a Institutos y Campus se enviarán de acuerdo al calendario de ministraciones previamente autorizado.
- El Instituto y/o Campus solicitará su ministración correspondiente mediante el Formato D-16 "Solicitud de Expedición de Cheque".
- No se enviará la ministración correspondiente si no se ha comprobado la anterior.
- En la afectación del presupuesto por medio de viáticos, se deberán observar las políticas establecidas.

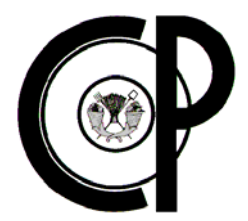

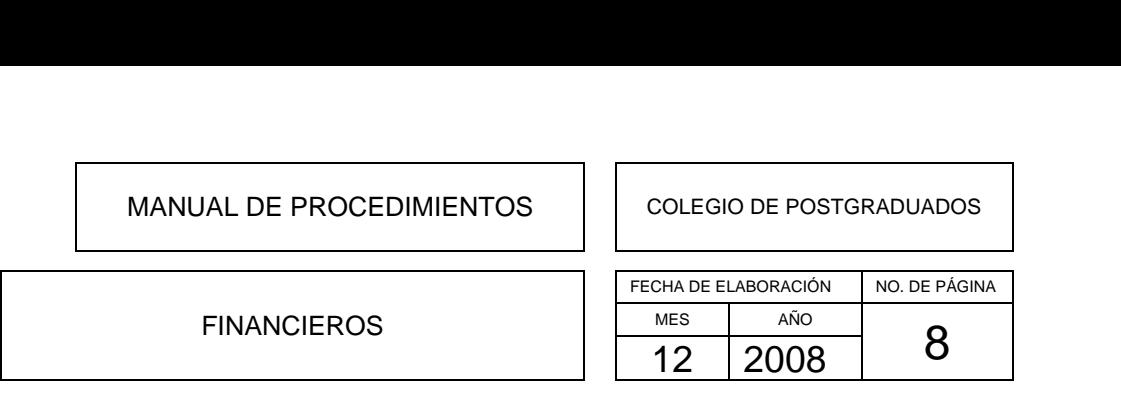

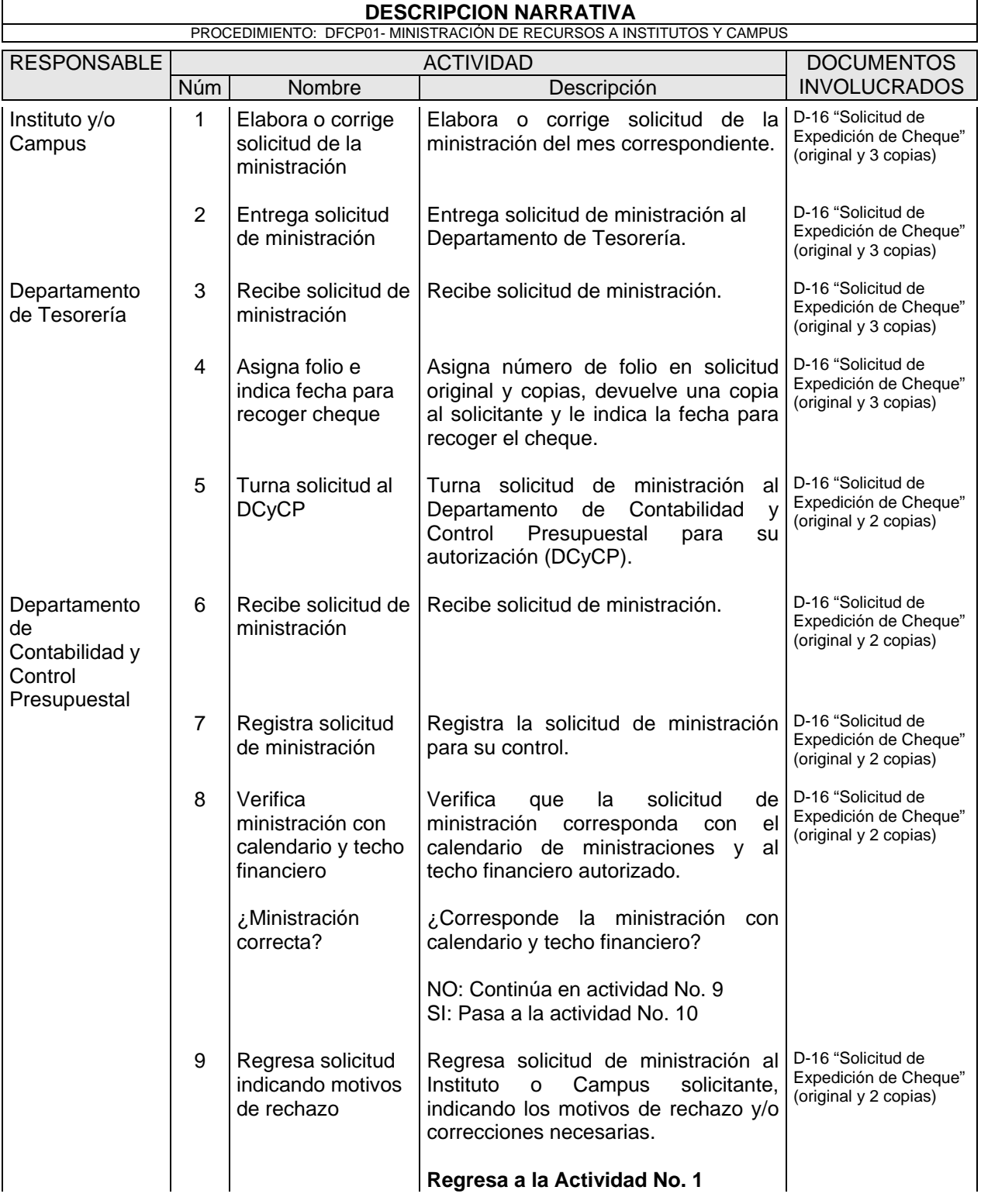

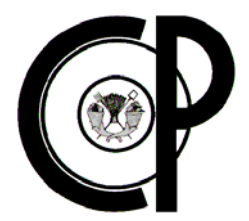

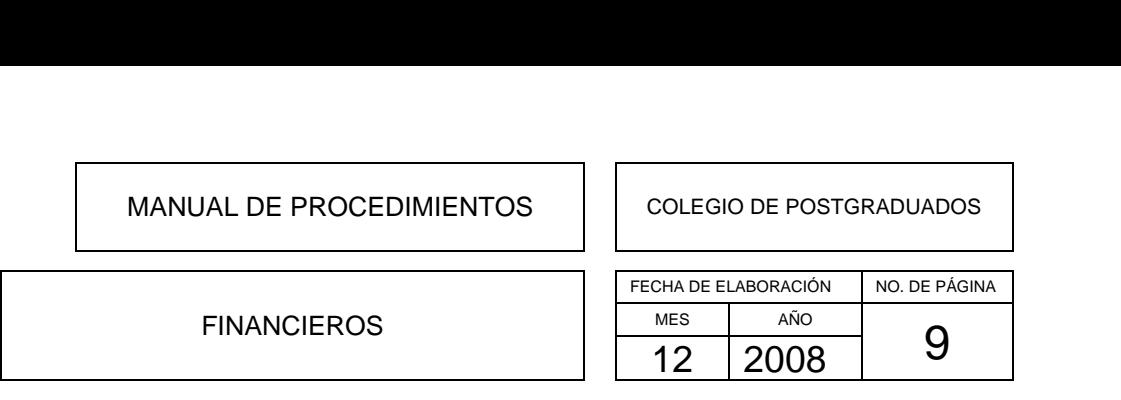

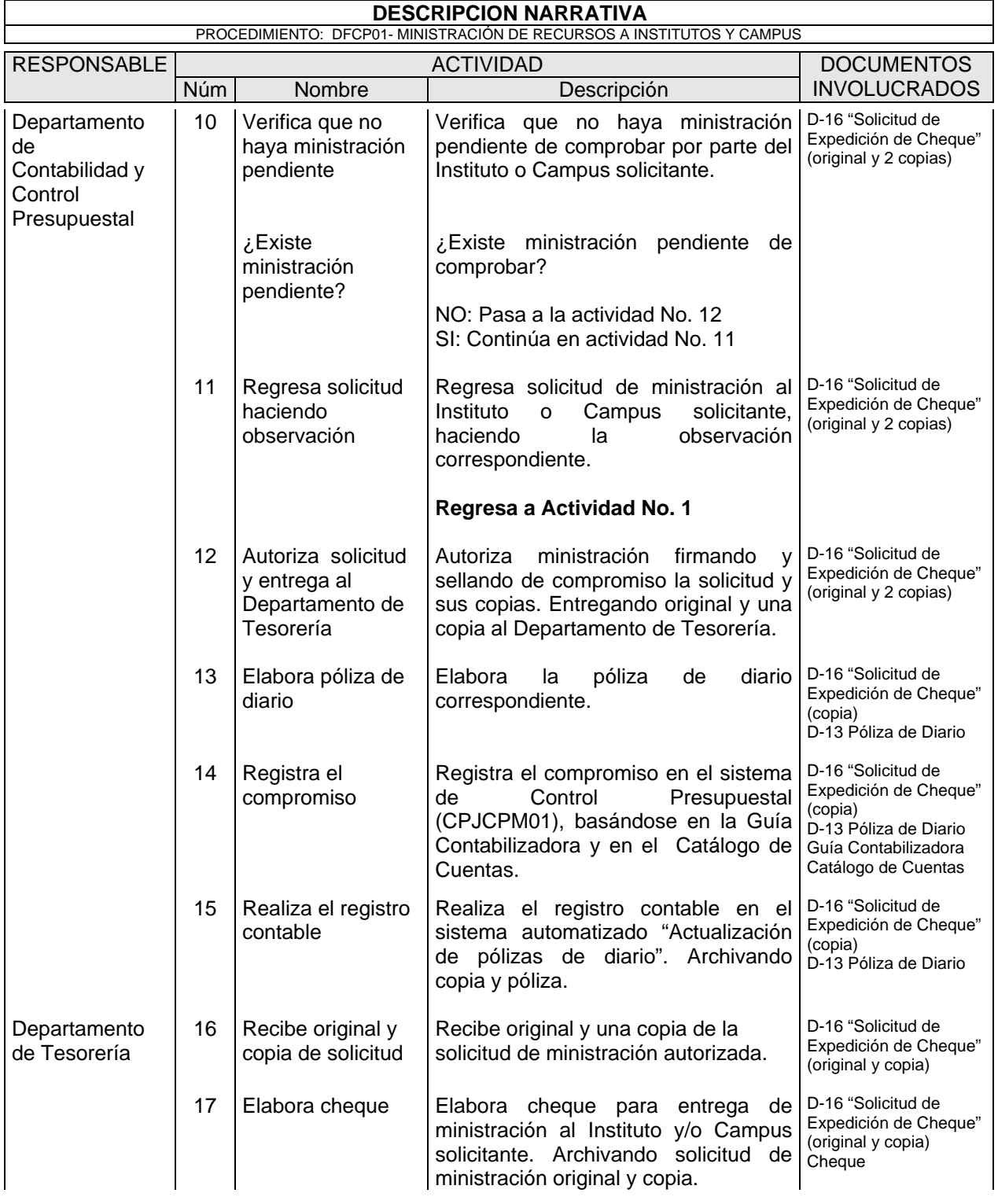

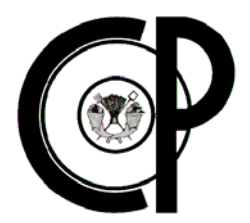

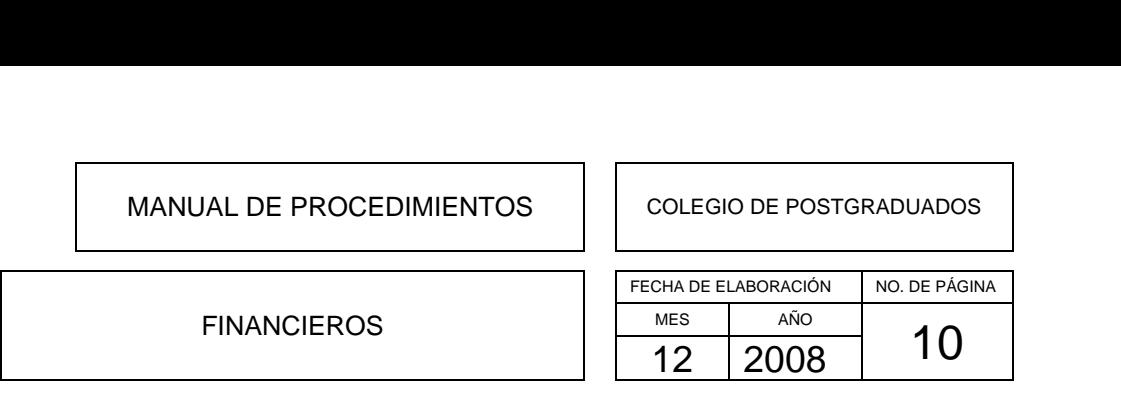

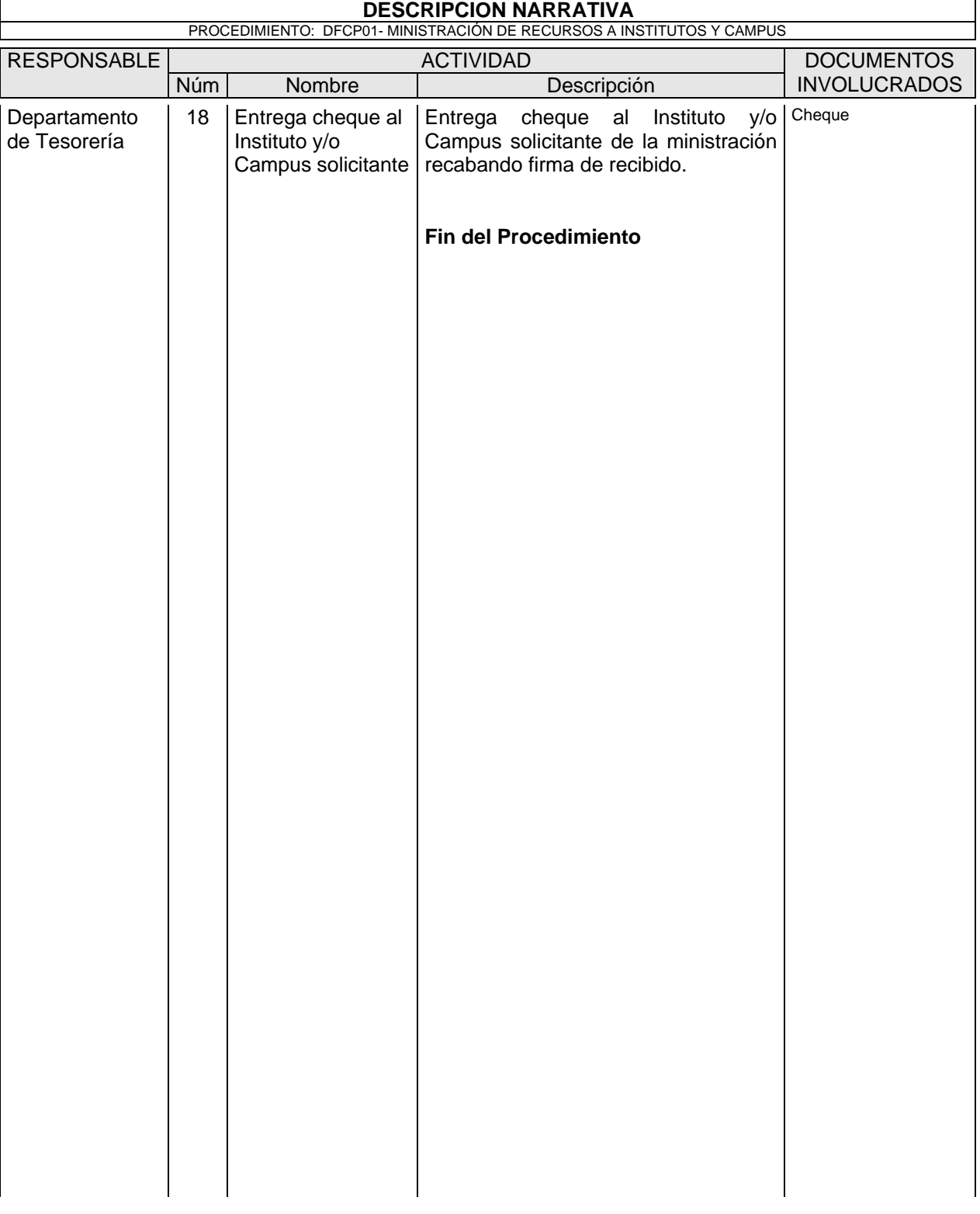

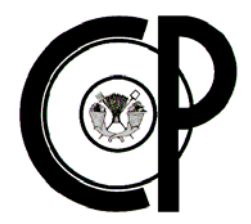

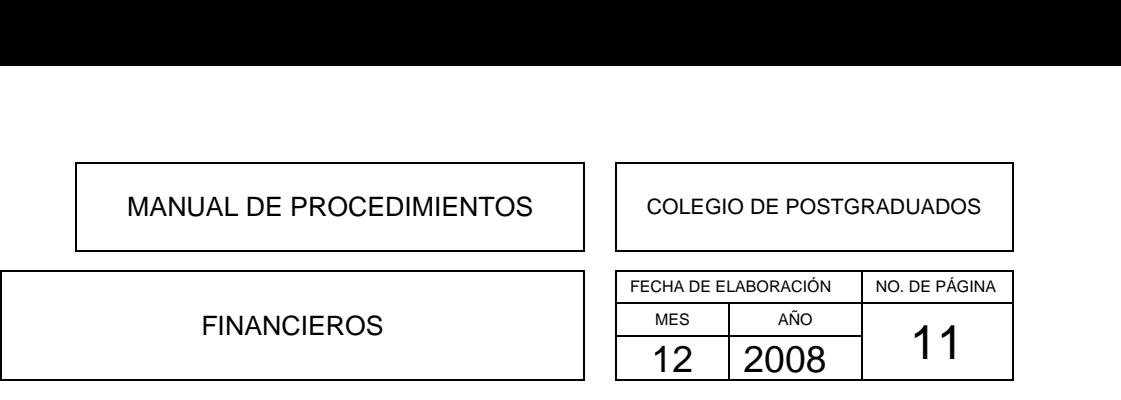

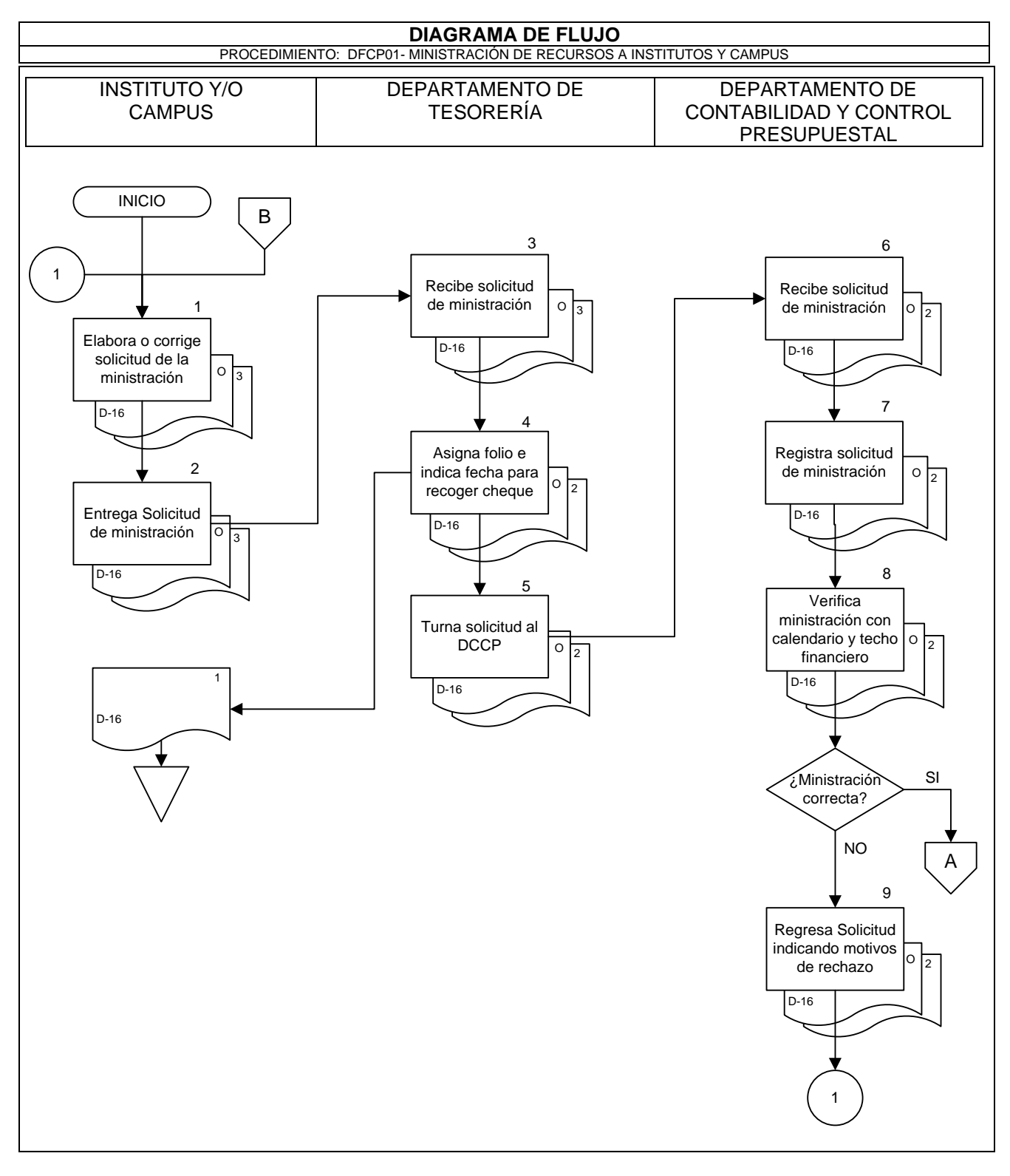

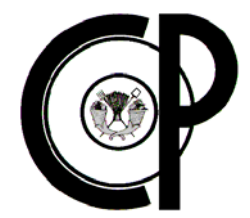

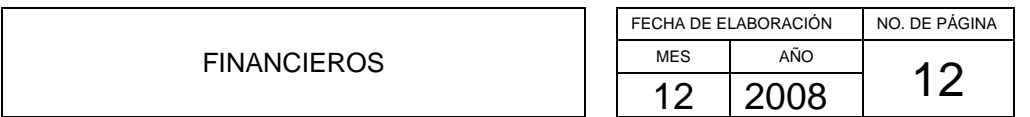

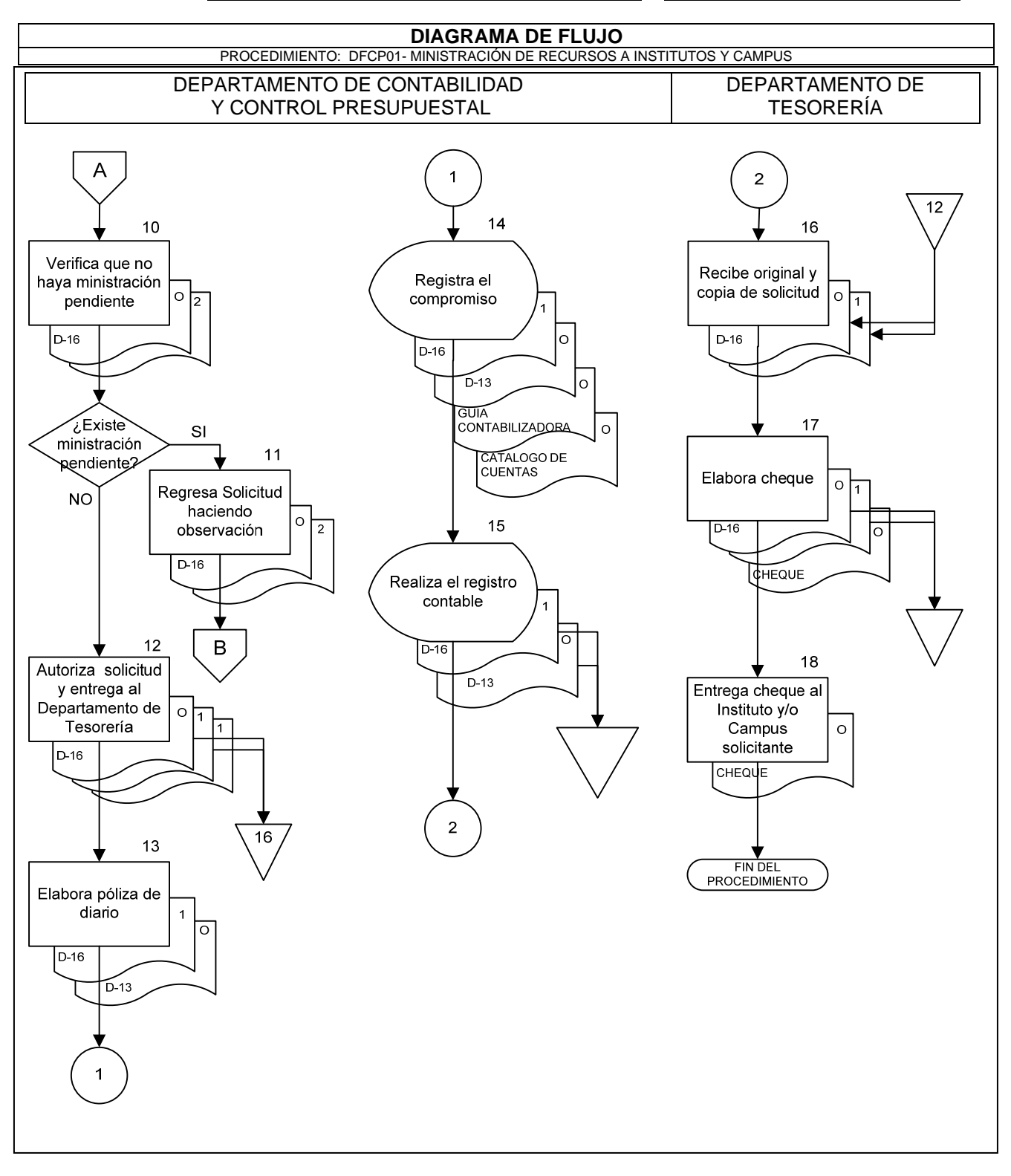

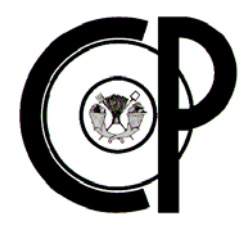

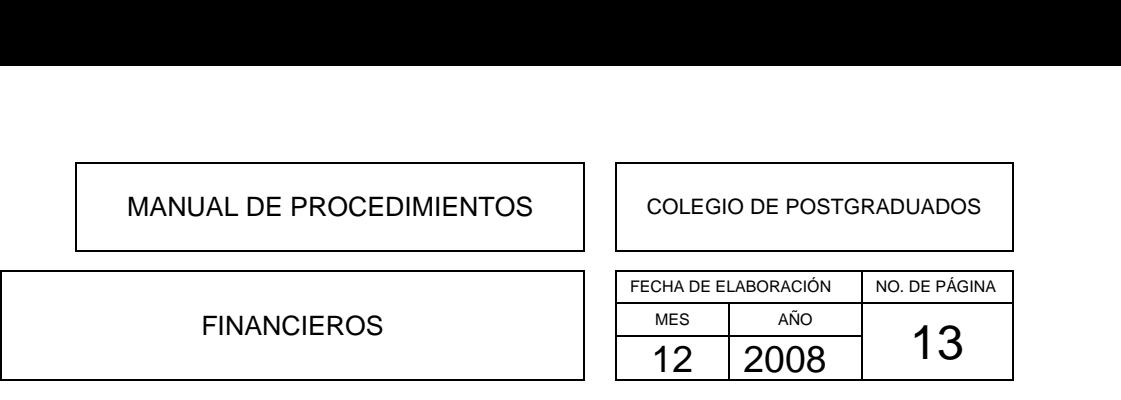

### **DFCP02- COMPROBACIÓN DE MINISTRACIONES**

### **Objetivo del Procedimiento**

Establecer las directrices necesarias para realizar la comprobación de la ministración de recursos presupuestales a Institutos y Campus del Colegio de Postgraduados, para el seguimiento adecuado al ejercicio del presupuesto.

### **Políticas de Operación**

- El Departamento de Contabilidad y Control Presupuestal es el responsable de realizar la comprobación de la ministración, dentro de los primeros 10 días de cada mes.
- El presupuesto autorizado deberá ser ejercido de acuerdo a las partidas correspondientes, contenidas en el clasificador por objeto del gasto.
- Toda erogación debe estar amparada por documentos fuentes autorizados para afectar el presupuesto autorizado, pudiendo ser dichos documentos los siguientes:
	- Solicitud de viáticos.
	- Liquidación de viáticos.
	- $\checkmark$  Solicitud de expedición de cheque.
	- $\checkmark$  Reposición de fondo fijo.
	- Pedido.
- Cada documento fuente deberá contar con la documentación comprobatoria correspondiente.
- Las notas o facturas comprobatorias del gasto, independientemente del monto, deberán cumplir con los requisitos fiscales que marca la Ley del ISR.
- Cuando en una reposición se anexe nota ó factura que ampare alguna de las partidas que surte el Almacén, deberán venir con sello de este Departamento, asimismo en el caso de refacciones las notas o facturas deberán venir con sello del Almacén y de Control de Vehículos.
- El Departamento de Contabilidad y Control Presupuestal enviará reportes mensuales del estado que guarda el presupuesto autorizado de cada Instituto o Campus.

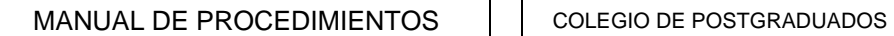

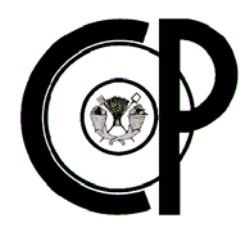

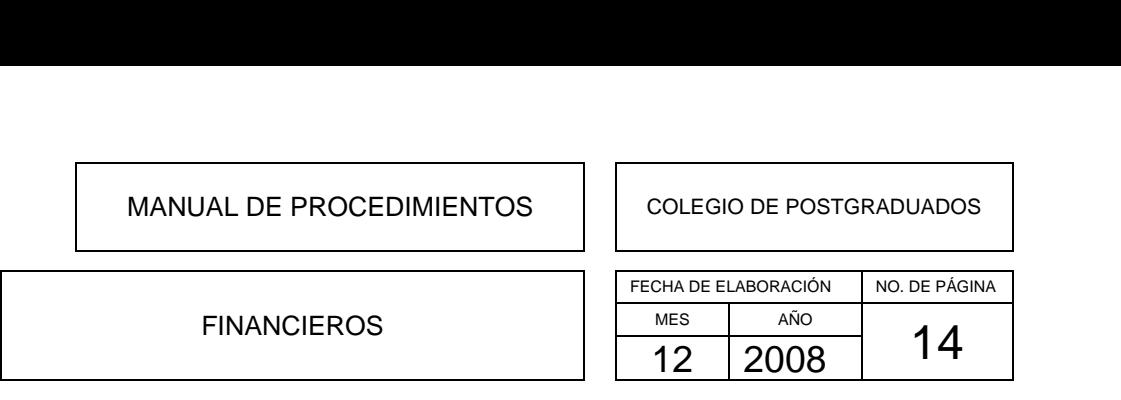

- El reporte informativo contendrá la siguiente información:
	- $\checkmark$  Presupuesto autorizado.
	- $\checkmark$  Ampliaciones.
	- $\checkmark$  Reducciones.
	- $\checkmark$  Presupuesto modificado.
	- $\checkmark$  Presupuesto comprometido.
	- $\checkmark$  Presupuesto ejercido.
	- $\checkmark$  Disponibilidad.
- Cada administrador de Instituto y/o Campus debe conciliar sus registros contra el informe remitido.

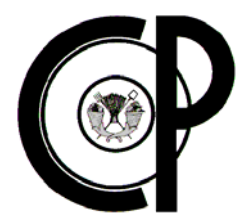

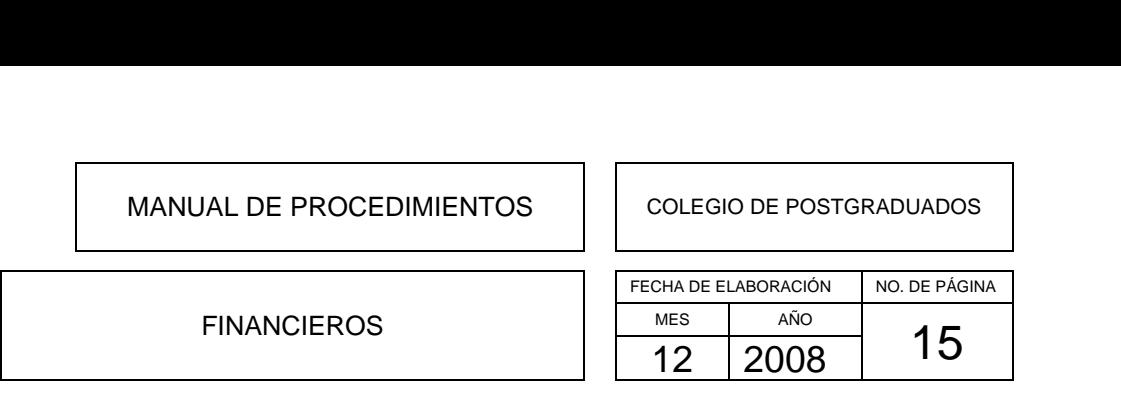

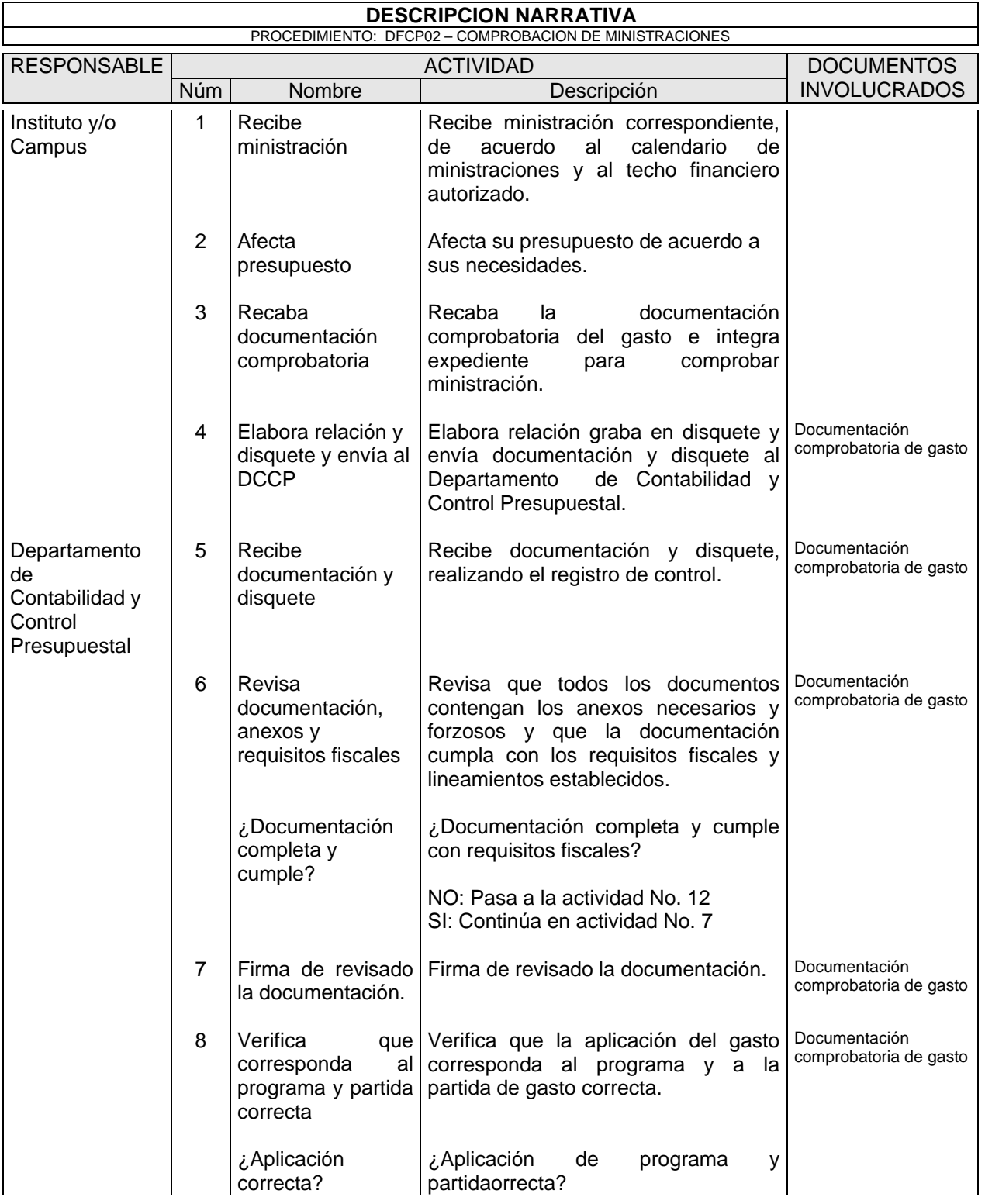

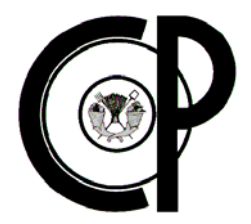

### FINANCIEROS

# FECHA DE ELABORACIÓN NO. DE PÁGINA MES AÑO  $\frac{1}{12}$  2008 16 MANUAL DE PROCEDIMIENTOS<br>
COLEGIO DE POSTGRADUADOS<br>
FECHA DE ELABORACIÓN NO. DE PÁGINA FINANCIEROS FINANCIEROS MES AÑO

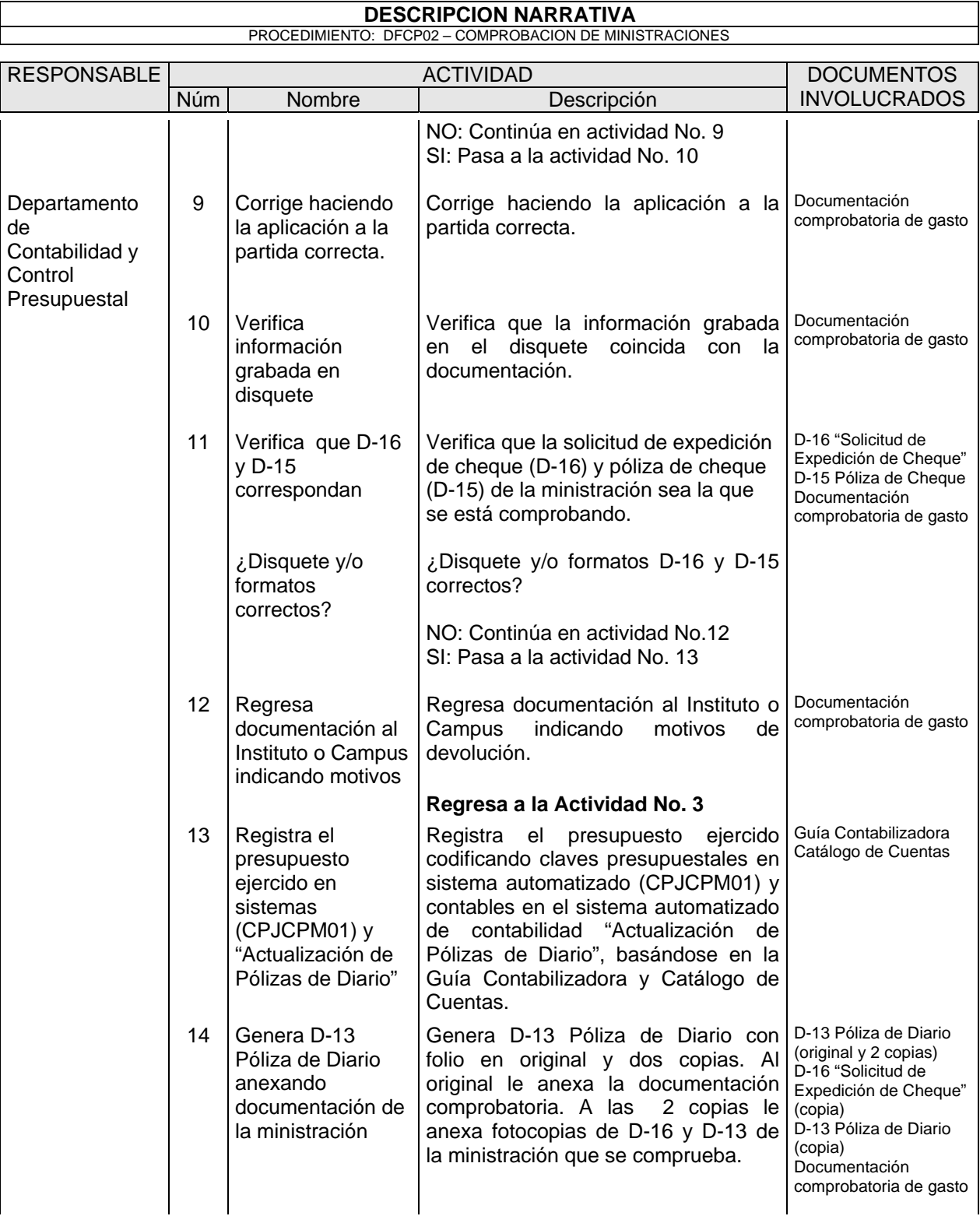

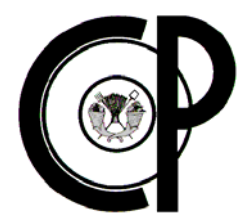

### FINANCIEROS

# FECHA DE ELABORACIÓN NO. DE PÁGINA MES AÑO  $\frac{12}{12}$  2008 17 MANUAL DE PROCEDIMIENTOS<br>
COLEGIO DE POSTGRADUADOS<br>
FECHA DE ELABORACIÓN NO. DE PÁGINA FINANCIEROS FINANCIEROS MES AÑO

#### **DESCRIPCION NARRATIVA**

PROCEDIMIENTO: DFCP02 – COMPROBACION DE MINISTRACIONES

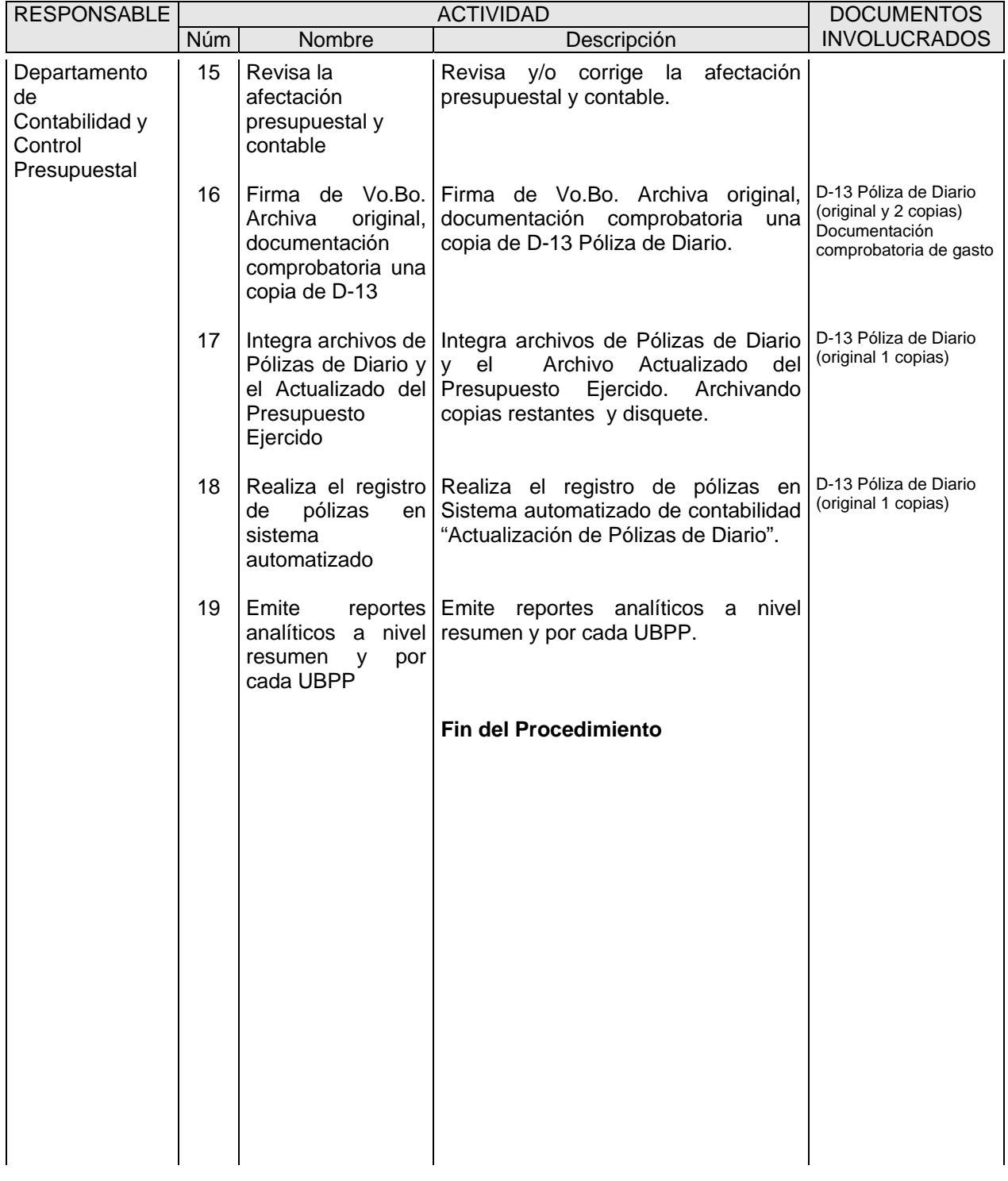

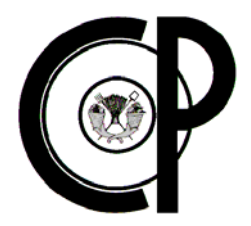

### FINANCIEROS

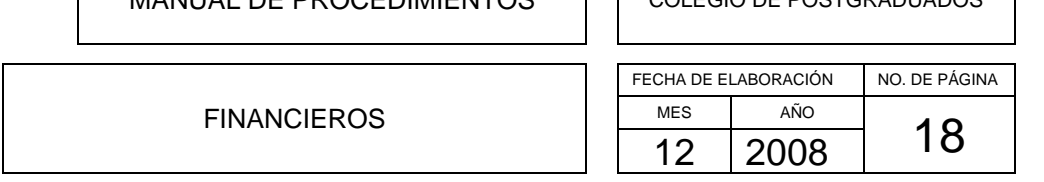

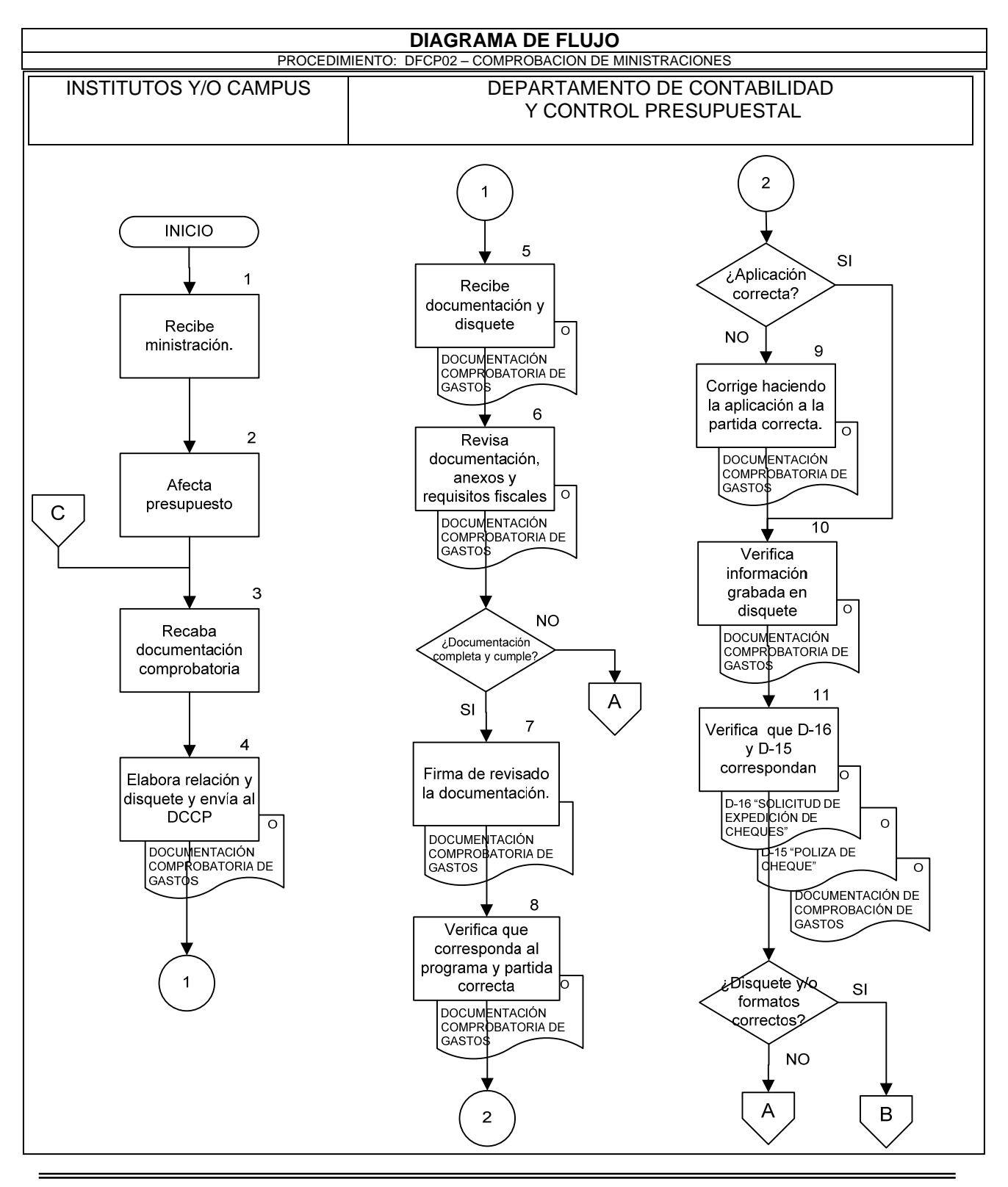

manual completo

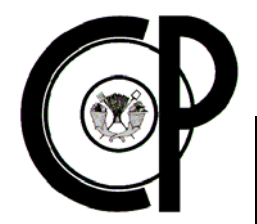

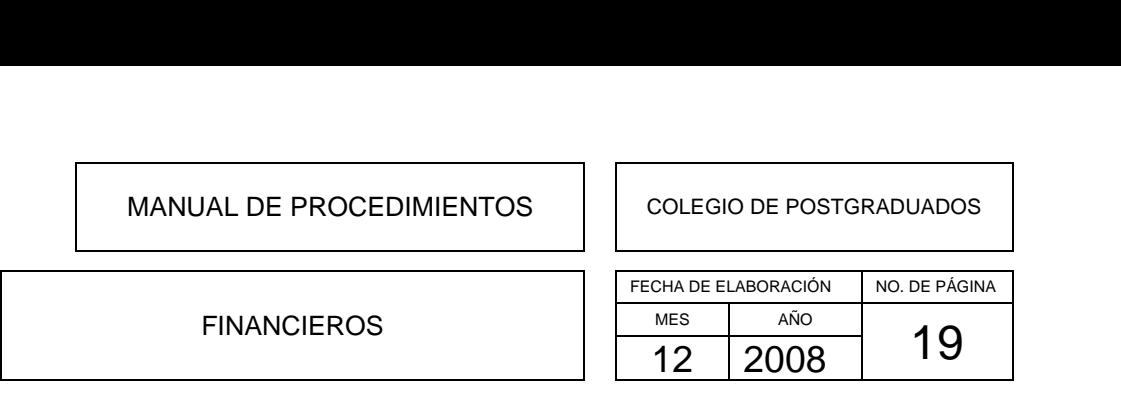

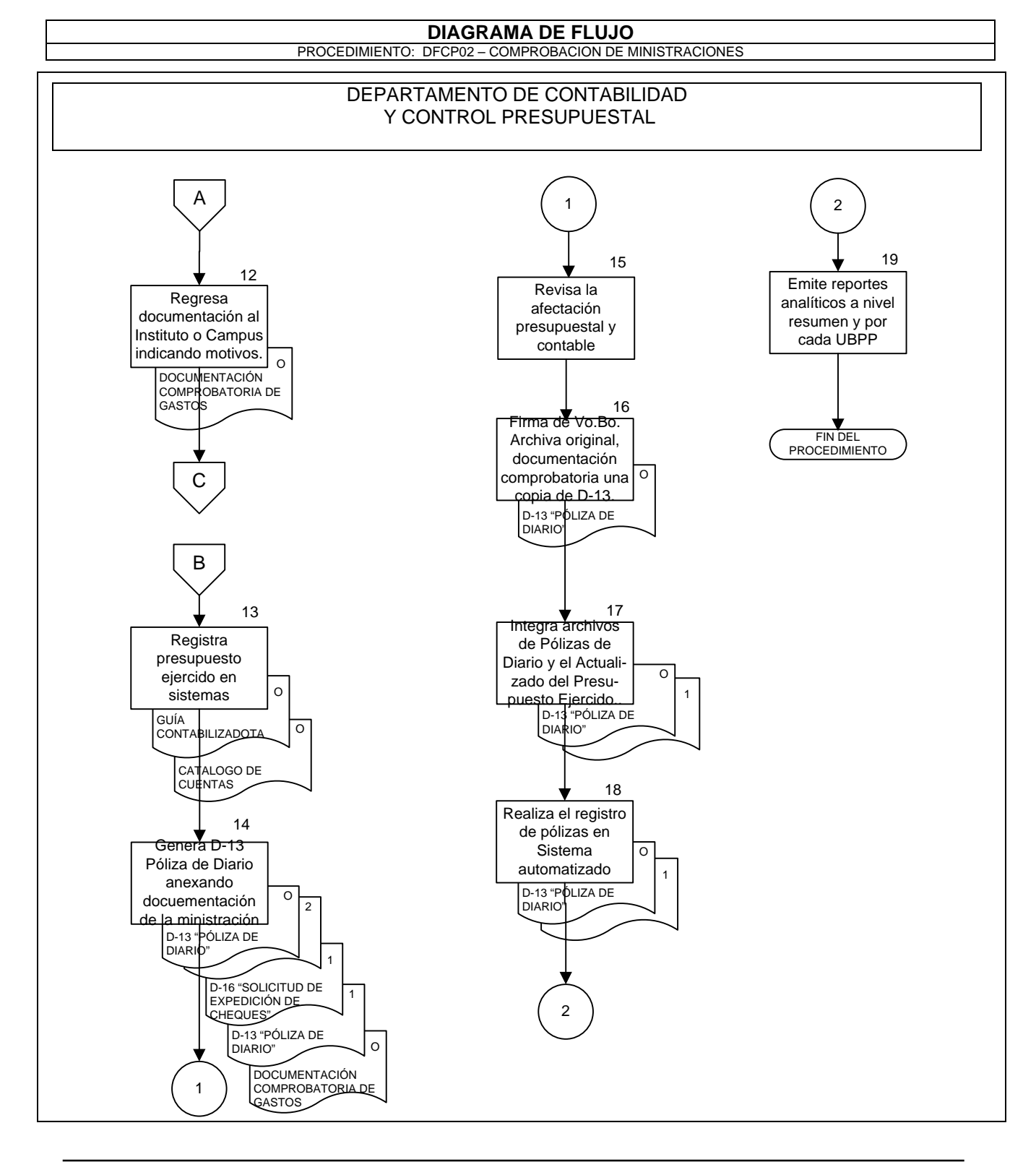

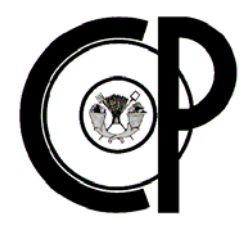

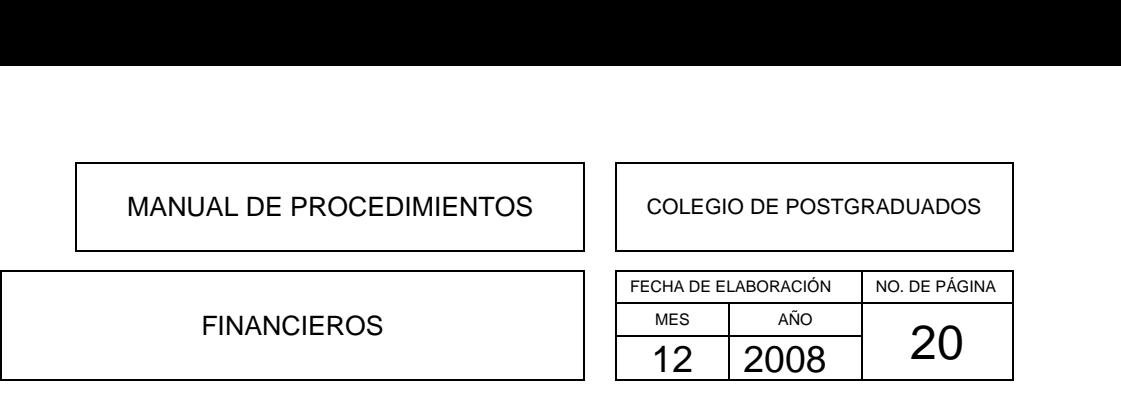

### **DFCP03- REGISTRO Y CONTROL DE SOLICITUD DE VIÁTICOS**

### **Objetivo del Procedimiento**

Registrar y controlar la solicitud de viáticos que realizan las UBPP's, Corporativo y/o Campus del Colegio de Postgraduados, para el suficiente y correcto control contable de compromiso de los mismos.

### **Políticas de Operación**

- El otorgamiento de viáticos y pasajes para comisiones oficiales a escala nacional e internacional, se solicitará a través del Formato D-07 "Solicitud de Viáticos y Traslado de Personal".
- Para la asignación de la tarifa de viáticos al personal del Corporativo y Campus, se tomará como base el clasificador "Niveles Jerárquicos de Aplicación de las Tarifas de Viáticos" y para aquellos puestos que no estén considerados en dicho documento, el otorgamiento de viáticos se asignará de acuerdo al nivel de sueldo pagado de las categorías relacionadas.
- Los viáticos para comisiones oficiales a nivel nacional del Corporativo y Campus, son autorizados por los niveles jerárquicos que se indican en el clasificador "Niveles Jerárquicos de Autorización para el Otorgamiento de las Tarifas de Viáticos".
- La cuota de viáticos se asigna para cubrir los gastos por concepto de hospedaje, alimentación y transporte.
- Los viáticos a nivel internacional deberán ser autorizados por el Director General del Colegio de Postgraduados, independientemente de que se trate de una comisión por parte de personal adscrito al Corporativo y Campus.
- En ningún caso se deberán ejercer las partidas de pasajes o de viáticos, para comisiones que no estén debidamente sustentadas y autorizadas.
- Las tarifas de viáticos nacionales, las de comisiones por un término menor de 24 horas, y las de carácter internacional, son las que se encuentran consignadas en el apéndice 2 "Tarifas de Viáticos Nacionales", apéndice 3 "Tarifas de Viáticos Nacionales por un tiempo menor de 24 Horas y que Regresa el Mismo Día" y apéndice 5 "Tarifa de Viáticos Internacionales".
- No se otorgarán viáticos o pasajes al personal que se encuentre disfrutando de su periodo vacacional, o de cualquier otro tipo de licencia para ausencia laboral.

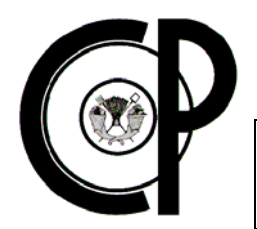

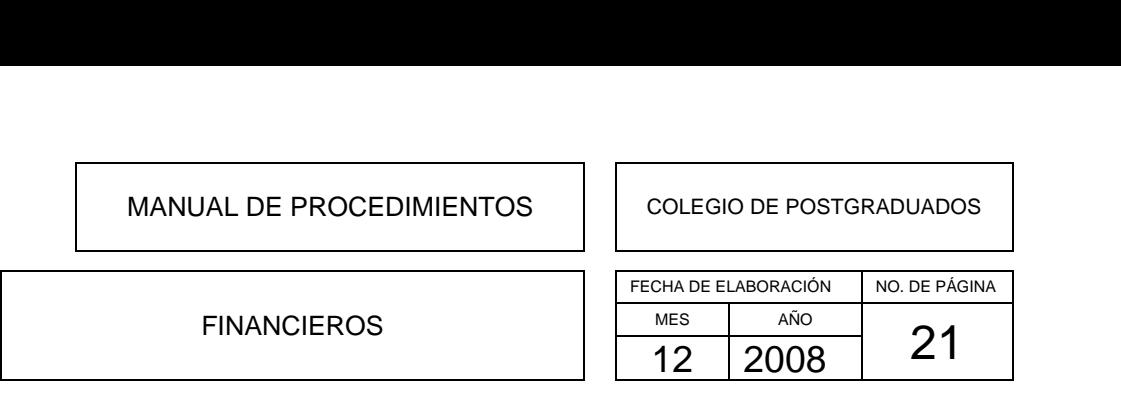

- Los viáticos para comisiones en el interior del país, se pueden otorgar por un termino no mayor de 90 días continuos o ininterrumpidos, pudiéndose prorrogar hasta por un periodo de 90 días más en el lapso de 1 año y en una misma población, para lo cual se necesitará la aprobación de la SHCP.
- Para el personal operativo que deba acompañar en comisión nacional a un servidor público de mando medio o superior, se le deberá autorizar la asignación de viáticos de acuerdo a su categoría.
- Cuando coincida la estancia por comisión en dos o más localidades o países en un mismo día, se aplicará la tarifa de la localidad o país en que se pernocte.
- Para comisiones oficiales al extranjero, las cuotas de viáticos se entregarán en moneda nacional de acuerdo al tipo de cambio de la fecha en que se tramite la solicitud correspondiente.

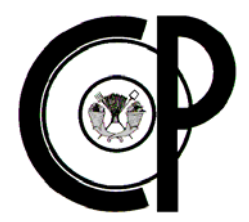

### FINANCIEROS

FECHA DE ELABORACIÓN NO. DE PÁGINA MES AÑO  $\frac{12}{12}$  2008 22 MANUAL DE PROCEDIMIENTOS<br>
COLEGIO DE POSTGRADUADOS<br>
FECHA DE ELABORACIÓN NO. DE PÁGINA FINANCIEROS FINANCIEROS MES AÑO

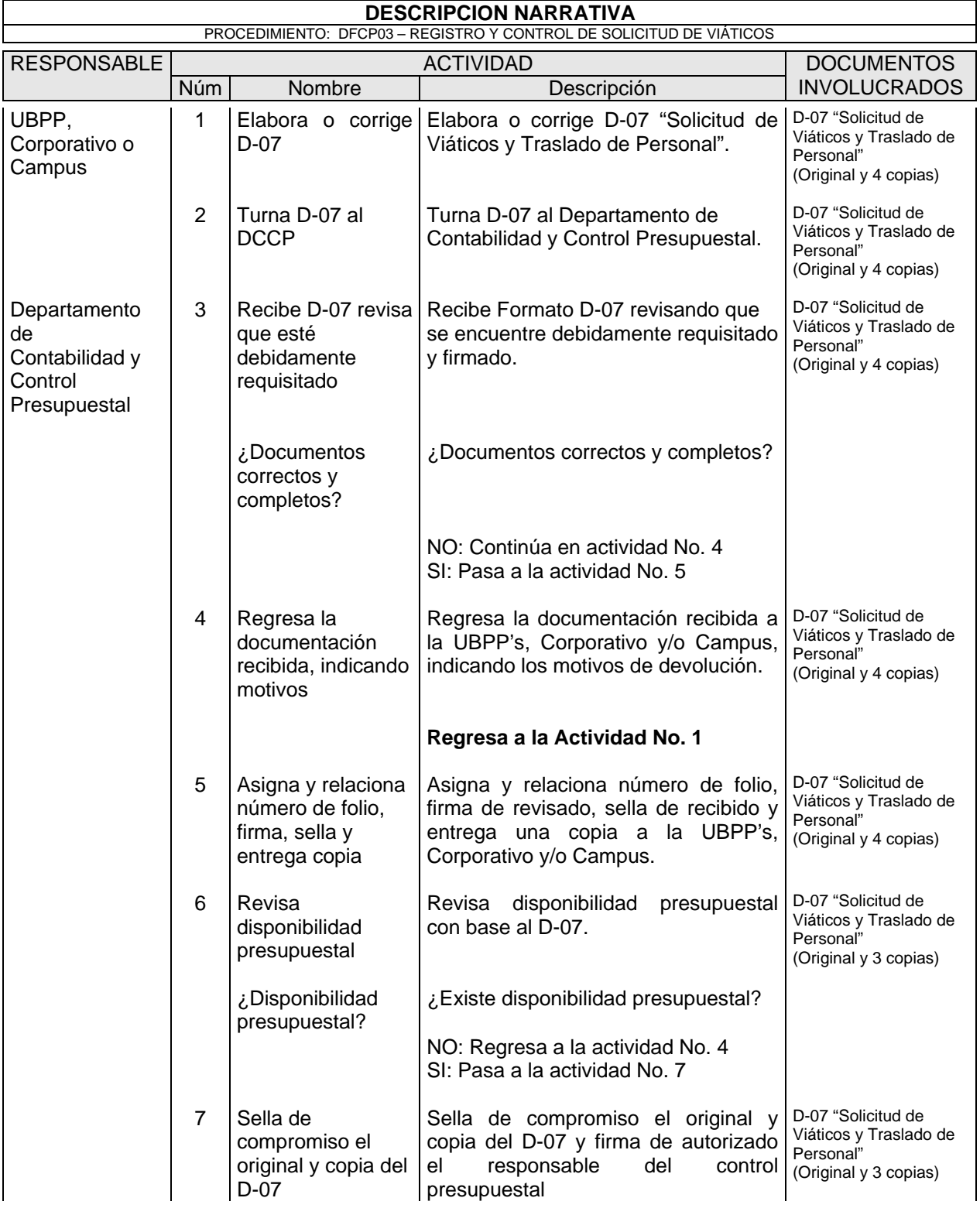

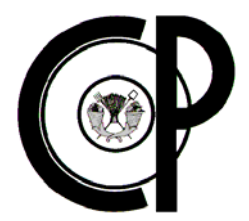

### FINANCIEROS

FECHA DE ELABORACIÓN NO. DE PÁGINA MES AÑO  $\frac{MES}{12}$  2008 23 MANUAL DE PROCEDIMIENTOS<br>
COLEGIO DE POSTGRADUADOS<br>
FECHA DE ELABORACIÓN NO. DE PÁGINA FINANCIEROS FINANCIEROS MES AÑO

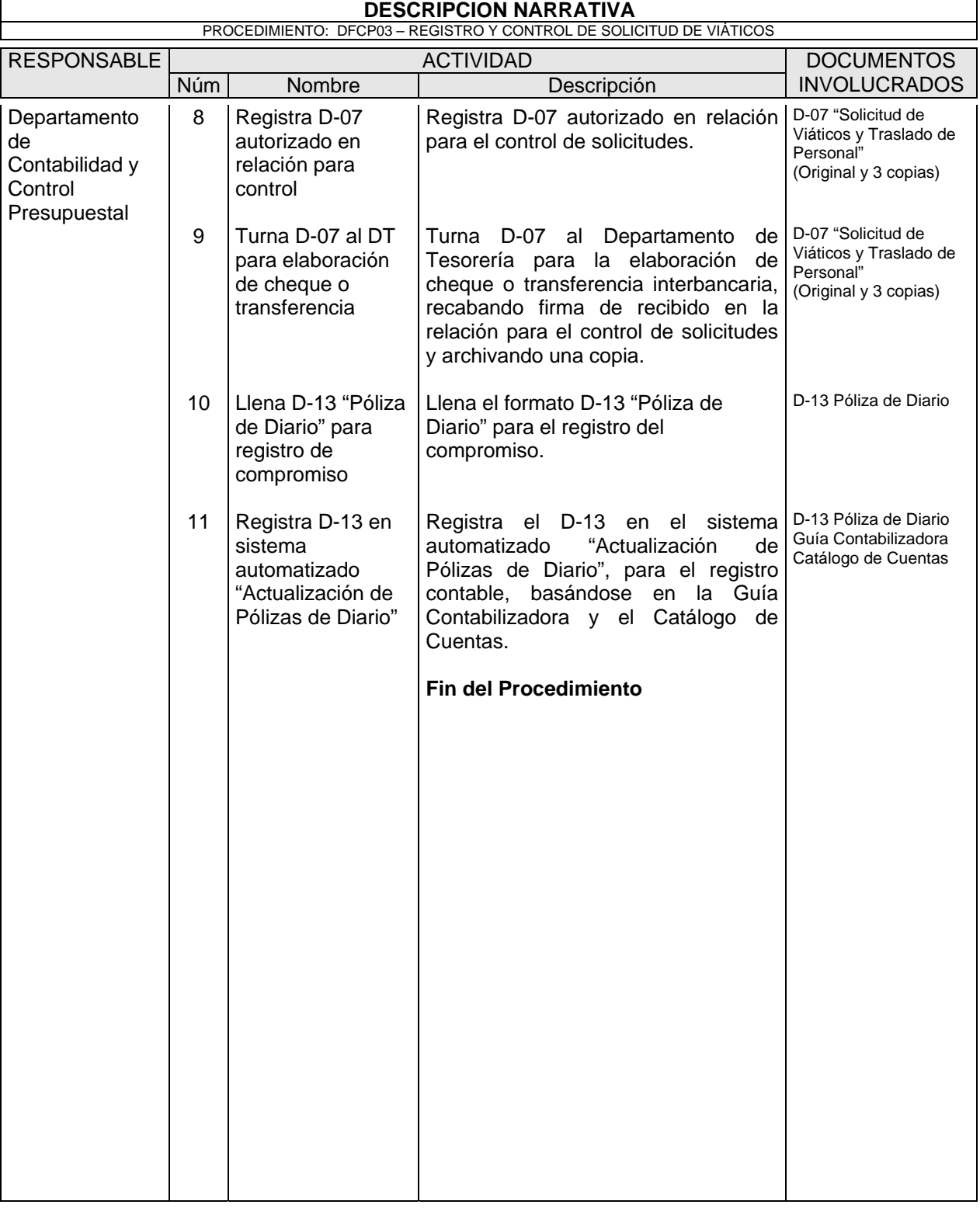

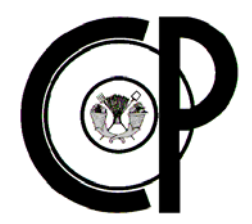

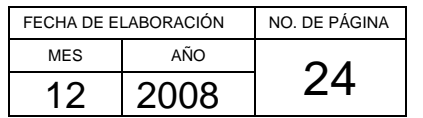

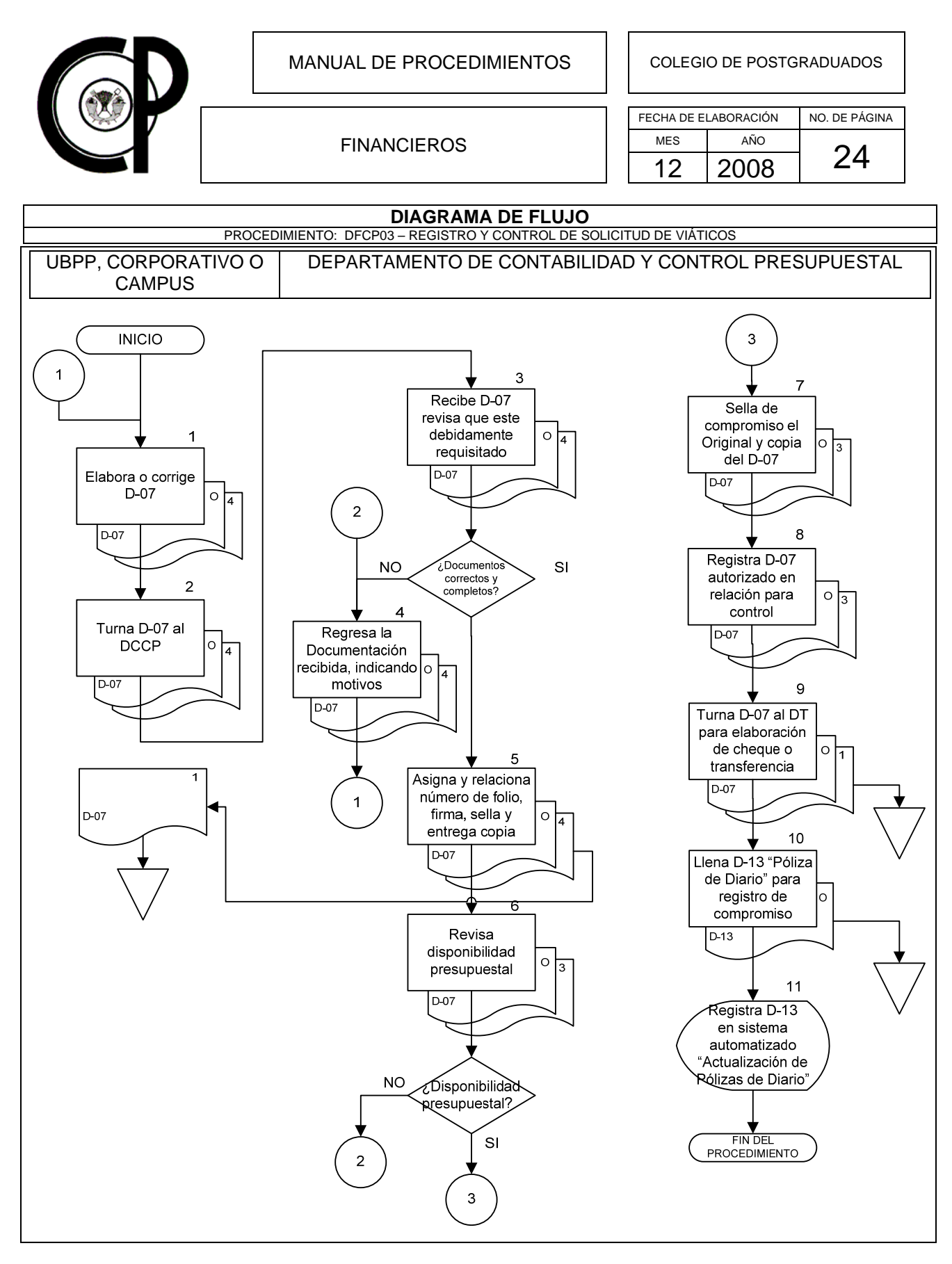

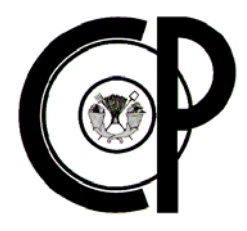

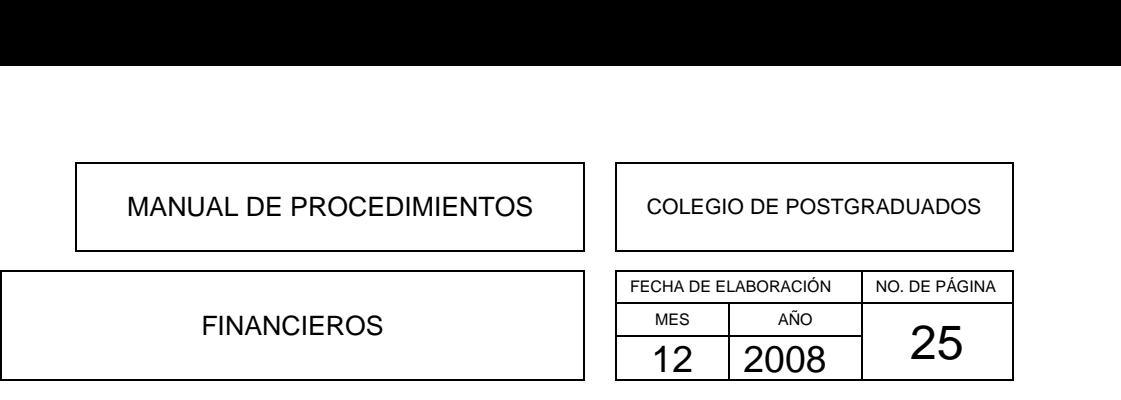

### **DFCP04- REGISTRO Y CONTROL DE LIQUIDACIÓN DE VIÁTICOS**

### **Objetivo del Procedimiento**

Registrar y controlar la liquidación de viáticos que solicitan las UBPP's, Corporativo y/o Campus del Colegio de Postgraduados, para el suficiente y correcto control contable de liquidación de los mismos.

### **Políticas de Operación**

- La comprobación para el otorgamiento de viáticos se realizará mediante el Formato D-08 "Liquidación de Viáticos y Traslado de Personal".
- La comprobación de las comisiones oficiales junto con la documentación de soporte debidamente autorizada, se debe ingresar en un tiempo máximo de 5 días hábiles, posteriores a la conclusión de la misma.
- El personal del Corporativo y Campus deberán presentar el Formato D-08 para su trámite, en el Departamento de Tesorería del Corporativo y Campus correspondiente.
- Con el Formato D-08 se anexará la comprobación de los gastos erogados con cargo a las partidas 3811 (pasajes nacionales) y/o 3813 (pasajes internacionales).
- La documentación de comprobación de gastos debe reunir los requisitos fiscales que marca la Ley del ISR, y es objeto de verificación, que la fecha de los boletos de viaje coincida con la fecha o periodo de la comisión que motivo el traslado.
- Los gastos por concepto de derecho de autopista (peajes) y combustible se comprobarán en el Formato D-08.
- Se debe anexar al Formato D-08 el "Registro Único de Comisiones del Colegio de Postgraduados".
- Se usará el Formato D-11 "Solicitud de Reposición de Fondos Fijos", como comprobante de gastos, solo en casos extraordinarios de gastos erogados diferentes a los mencionados en la solicitud de viáticos, como pueden ser: insecticidas, refacciones, papelería, reactivos, pequeño instrumental de trabajo, etc.
- Los pasajes locales serán comprobados mediante la firma del recibo correspondiente, anexando este al Formato D-11.

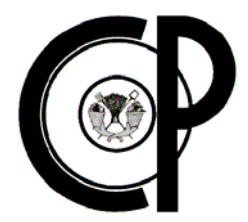

### FINANCIEROS

FECHA DE ELABORACIÓN NO. DE PÁGINA MES AÑO  $\frac{12}{12}$  2008 26 MANUAL DE PROCEDIMIENTOS<br>
COLEGIO DE POSTGRADUADOS<br>
FECHA DE ELABORACIÓN NO. DE PÁGINA FINANCIEROS FINANCIEROS MES AÑO

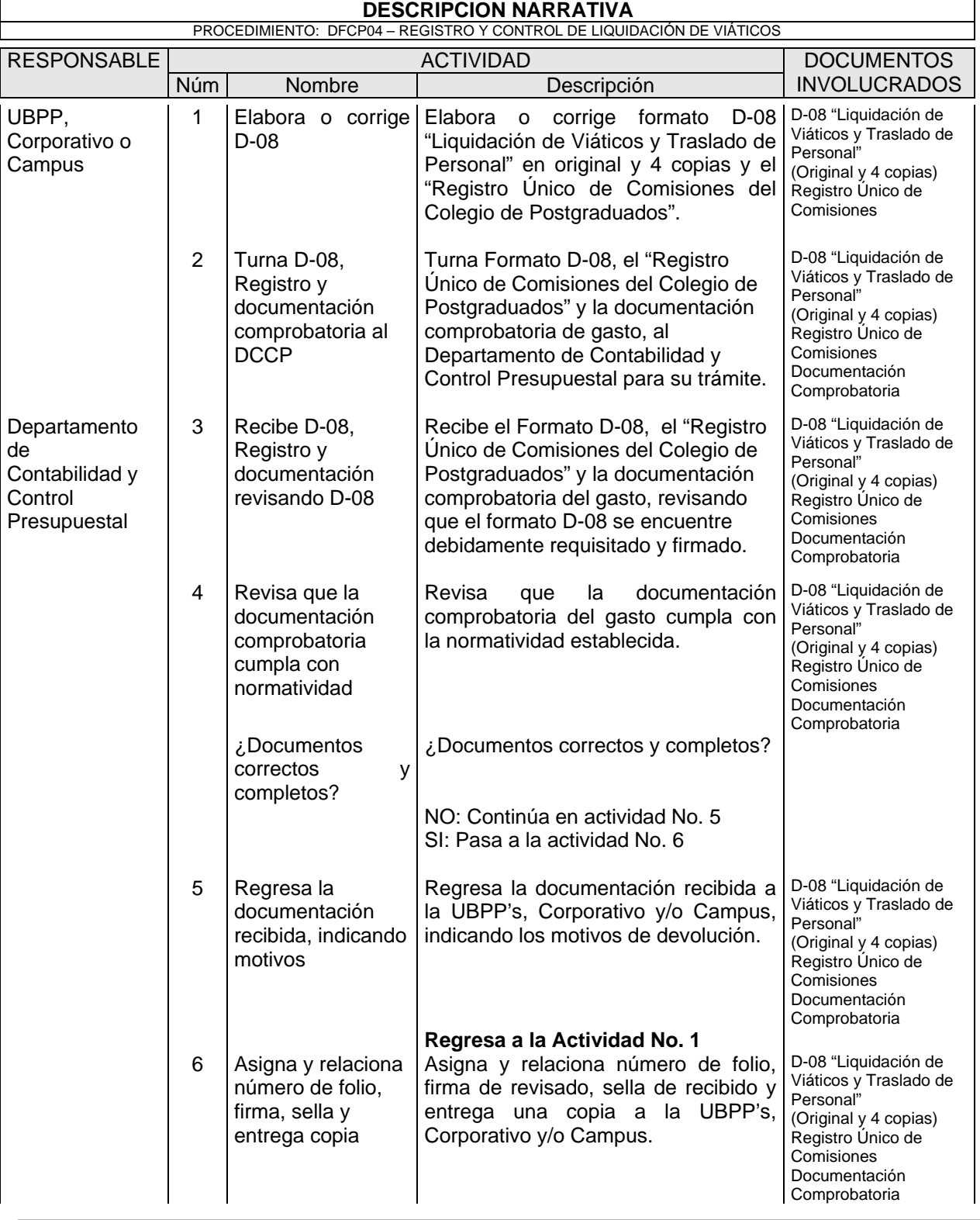

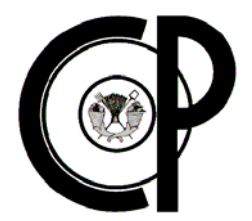

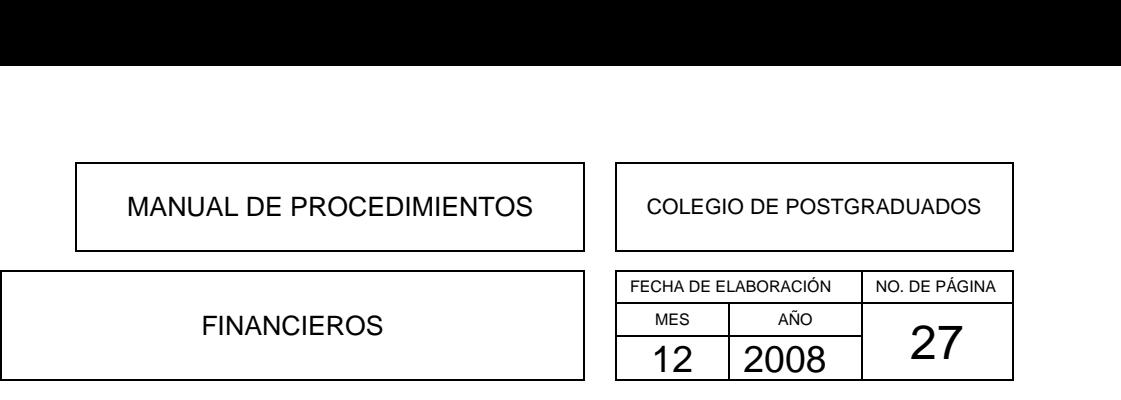

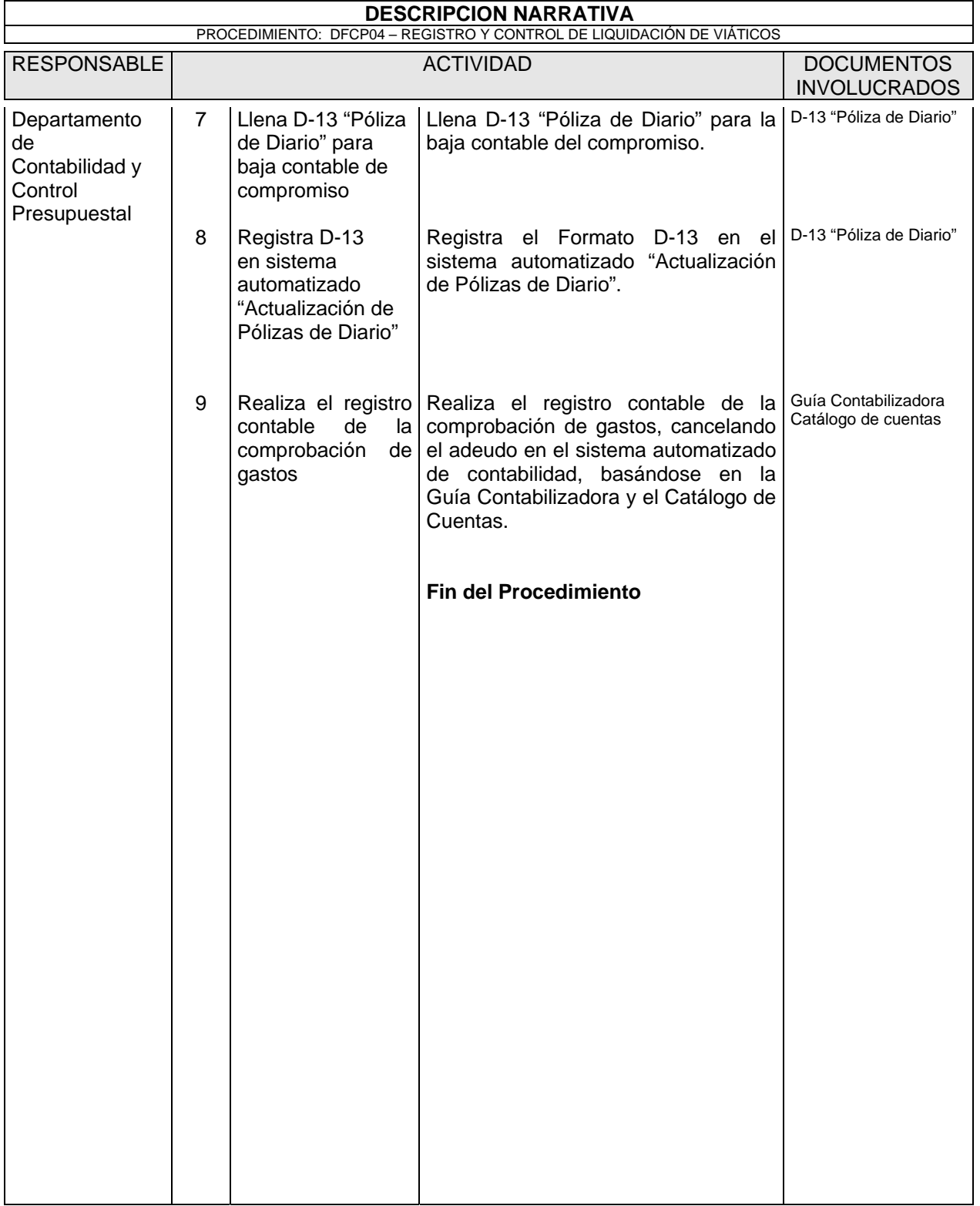

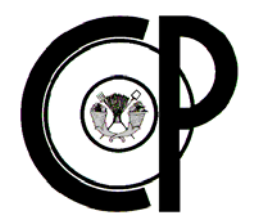

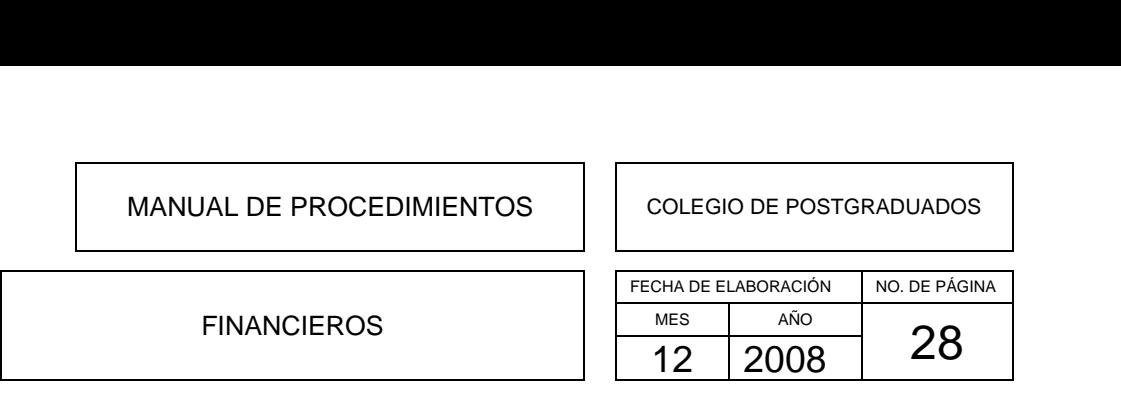

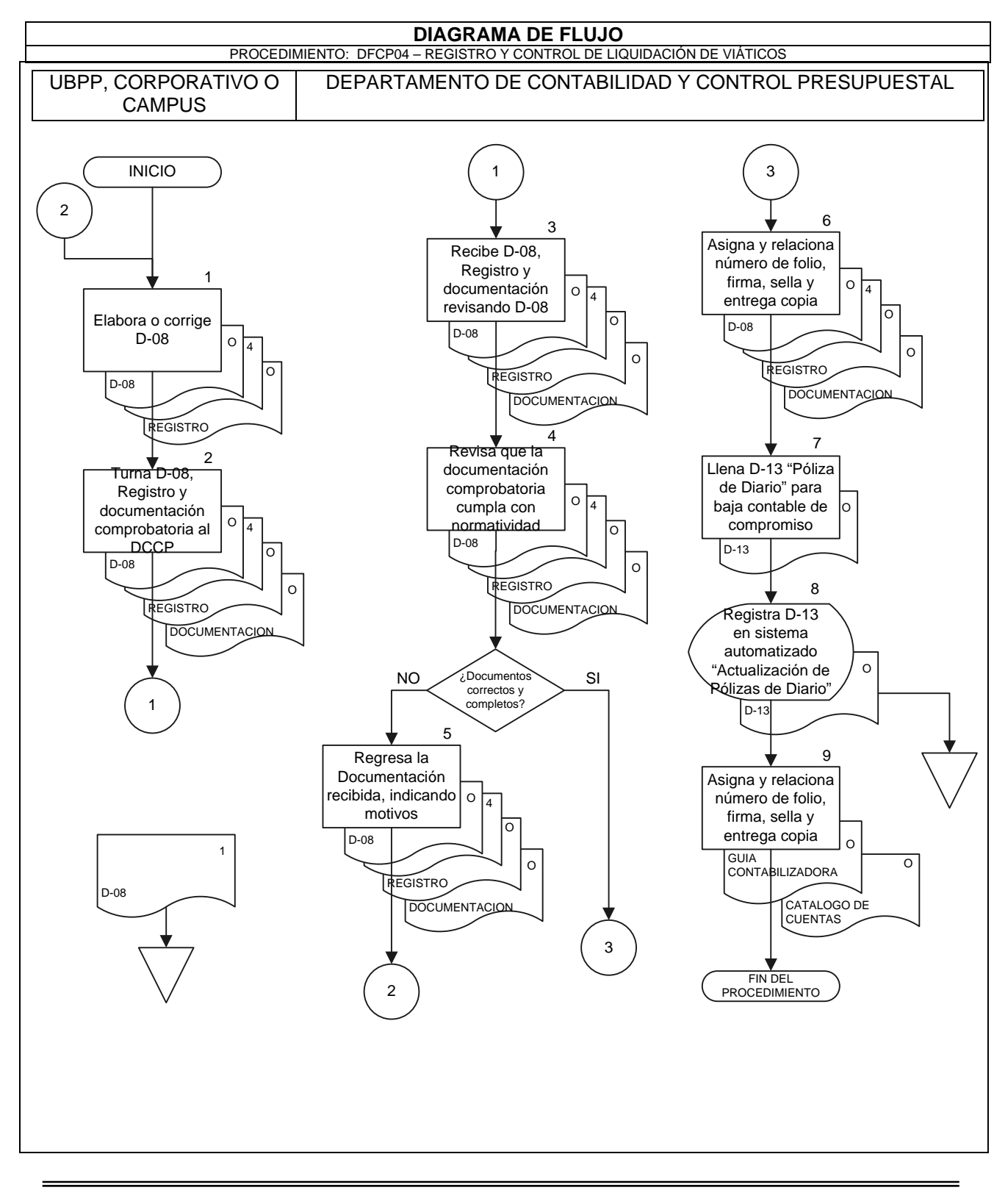

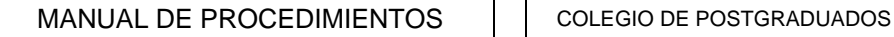

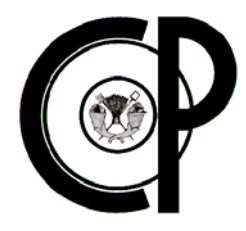

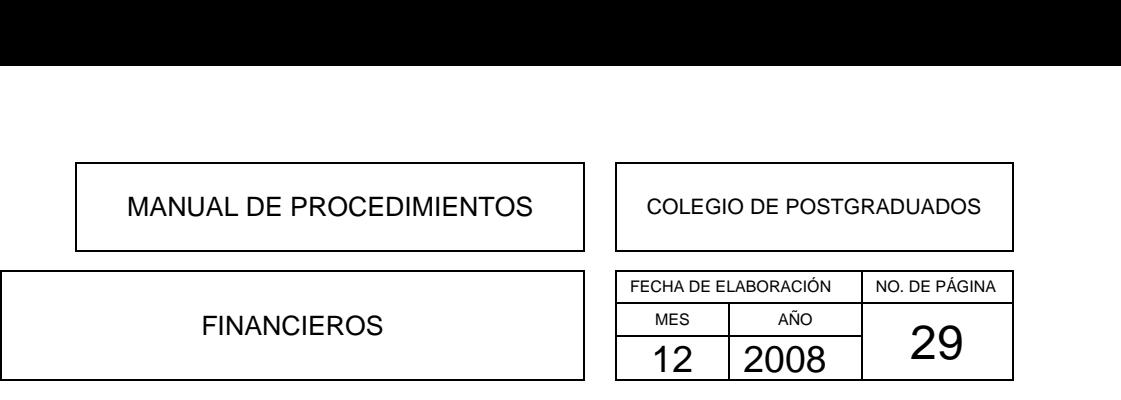

### **DFCP05- REGISTRO Y CONTROL DE ANTICIPOS A PROVEEDORES Y CONTRATISTAS**

### **Objetivo del Procedimiento**

Registrar y controlar los pagos de anticipos a proveedores y/o contratistas de bienes y/o servicios con base a las especificaciones formalizadas en los pedidos y contratos que celebran las UBPP's, Corporativo y/o Campus del Colegio de Postgraduados, para el suficiente y correcto control contable de compromiso de los mismos.

### **Políticas de Operación**

- El pago por anticipo a proveedores debe ser por la cantidad estipulada en el pedido o contrato previamente autorizado.
- El pago por anticipo a contratistas debe ser por la cantidad estipulada en el oficio de solicitud de pago previamente autorizado.
- Los anticipos se otorgarán únicamente para garantizar el precio de los bienes adquiridos y/o servicios contratados.
- El registro contable de los anticipos deberá ser a precio de compra, agregando cualquier otro gasto necesario como puede ser: fletes, gastos de importación, seguros, derechos, etc.
- En los contratos de obra pública cuya ejecución se encuentre dividida en fases, es necesario reconocerlas contablemente en forma separada a fin de conocer su grado de avance en forma objetiva y comparable para elaborar estimaciones correctas, que muestren cifras confiables en la información financiera.
- Se deberá llevar un control de anticipos pagados para cada obra pública contratada y su respectivo presupuesto.
- Se debe conservar en forma ordenada y sistemática toda la documentación comprobatoria del gasto en dichas obras, por tiempo indefinido a partir de la fecha de su recepción.
- La documentación comprobatoria necesaria, adicional a la Póliza de Cheque o comprobante de transferencia interbancaria, para el registro del pago de anticipo realizado a proveedores será la siguiente: Copia del pedido, recibo y en su caso póliza de garantía.

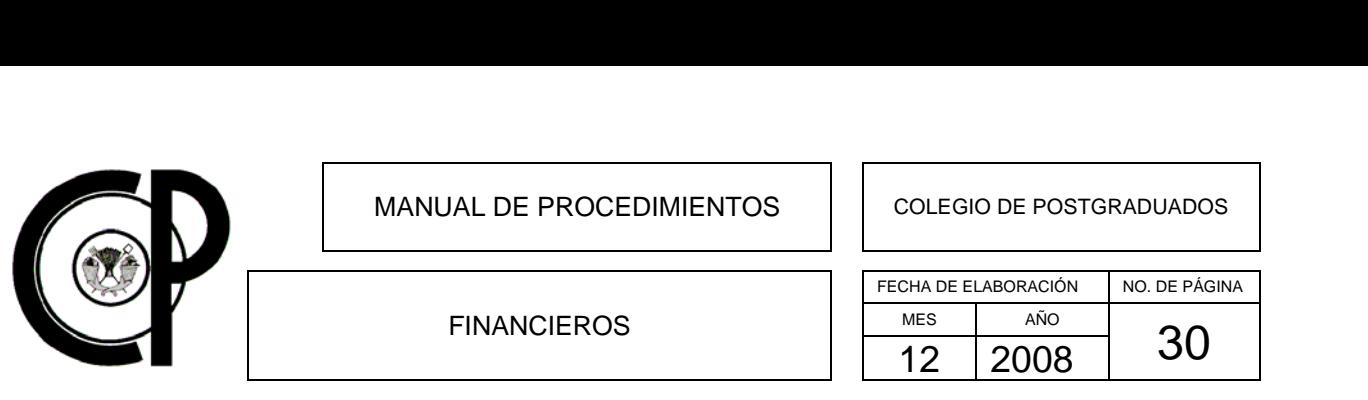

• La documentación comprobatoria necesaria, adicional a la Póliza de Cheque o comprobante de transferencia interbancaria, para el registro del pago realizado por servicios profesionales recibidos, será la siguiente: recibo y oficio de solicitud del pago.

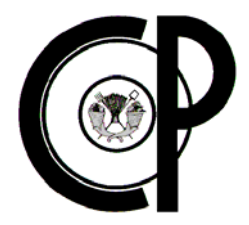

### FINANCIEROS

# FECHA DE ELABORACIÓN NO. DE PÁGINA MES AÑO  $\frac{31}{12}$  2008 31 MANUAL DE PROCEDIMIENTOS<br>
COLEGIO DE POSTGRADUADOS<br>
FECHA DE ELABORACIÓN NO. DE PÁGINA FINANCIEROS FINANCIEROS MES AÑO

#### **DESCRIPCION NARRATIVA**

PROCEDIMIENTO: DFCP05 – REGISTRO Y CONTROL DE ANTICIPOS A PROVEEDORES Y CONTRATISTAS

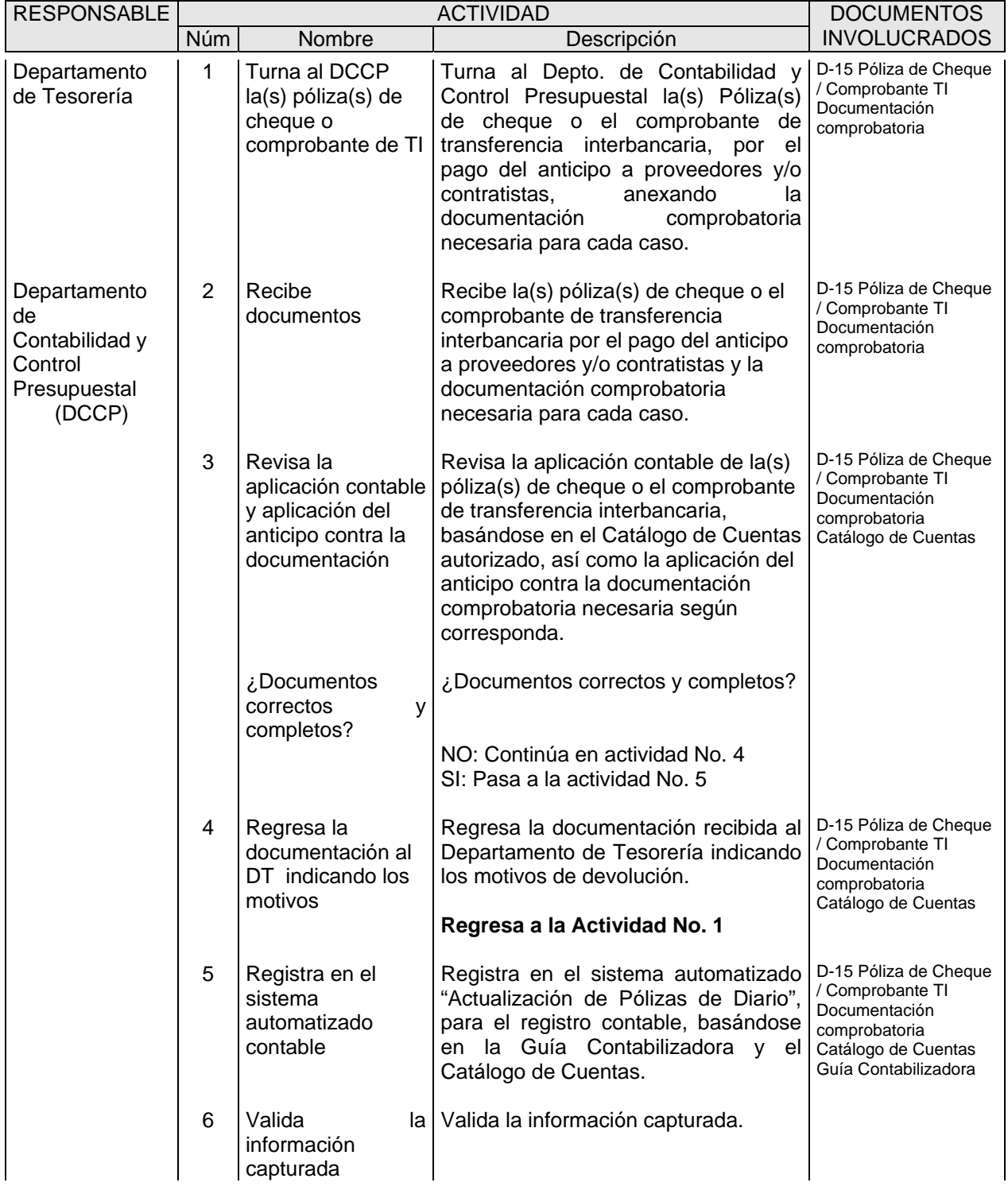

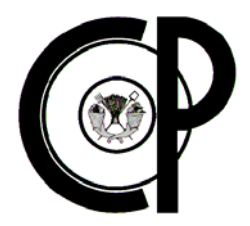

### FINANCIEROS

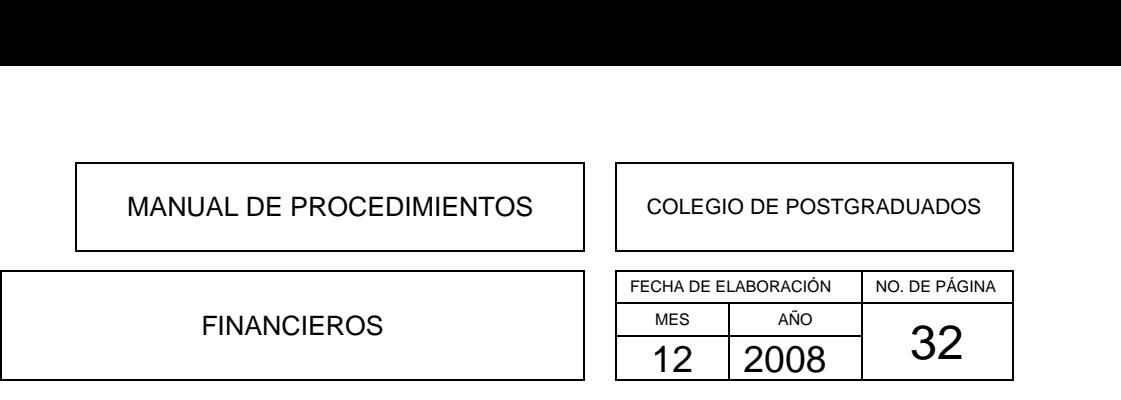

#### **DESCRIPCION NARRATIVA**

PROCEDIMIENTO: DFCP05 – REGISTRO Y CONTROL DE ANTICIPOS A PROVEEDORES Y CONTRATISTAS

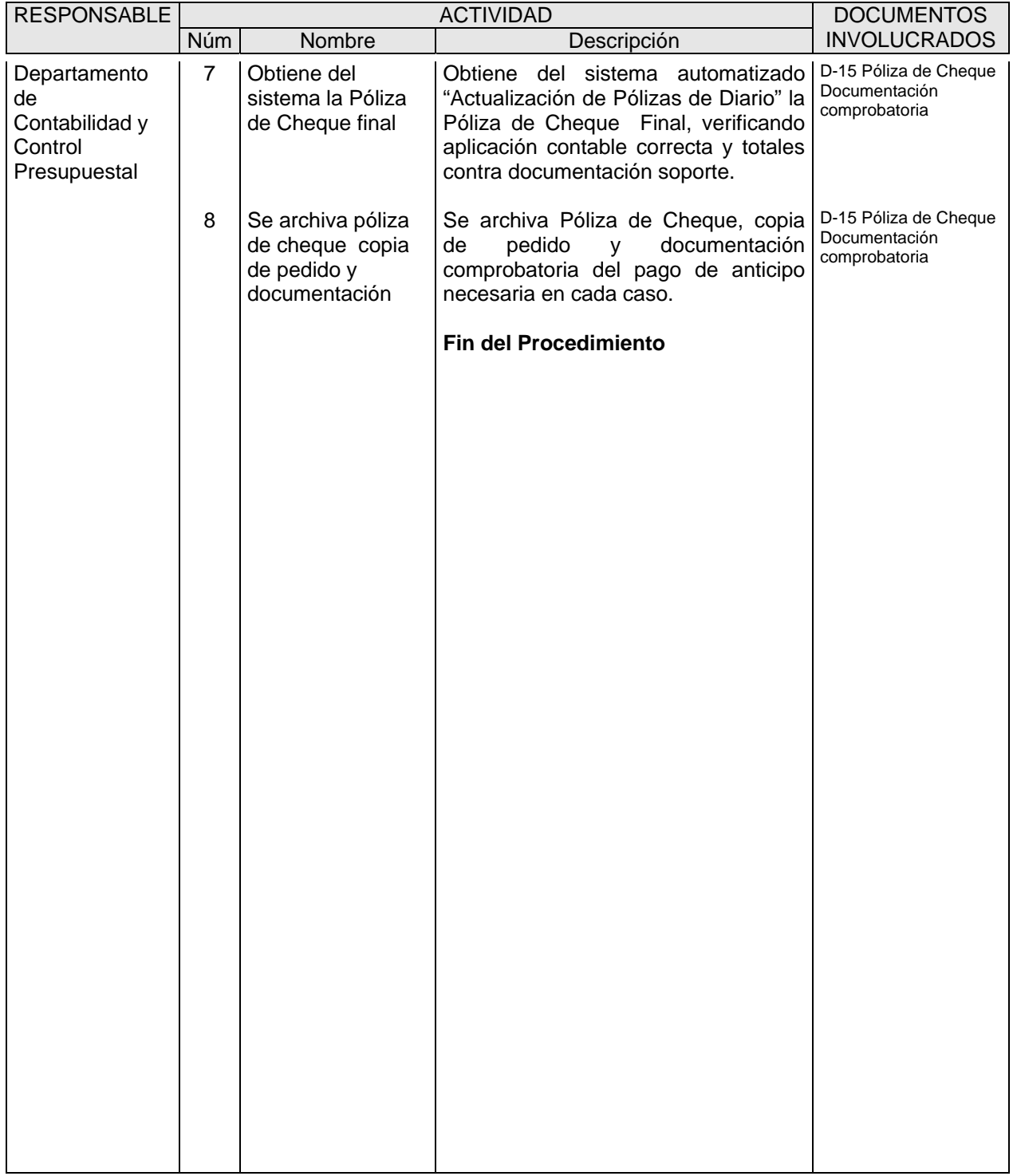

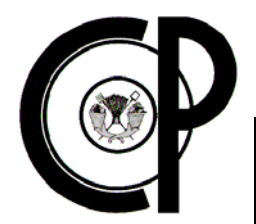

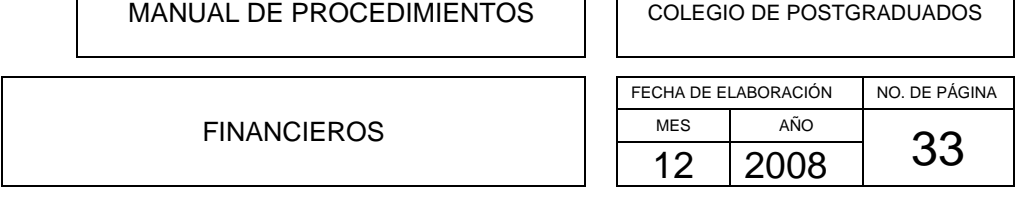

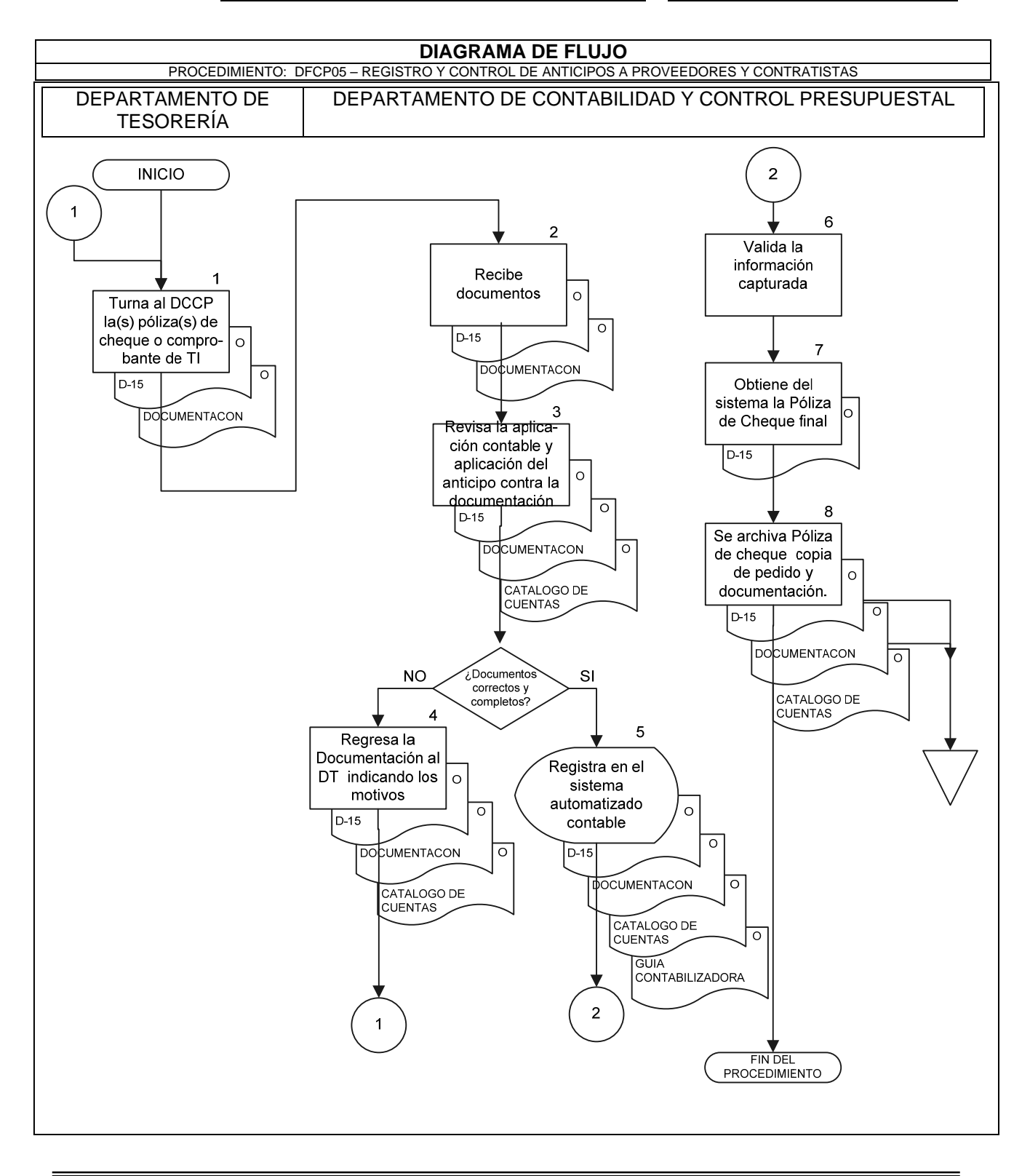

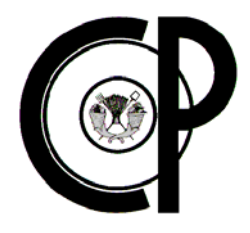

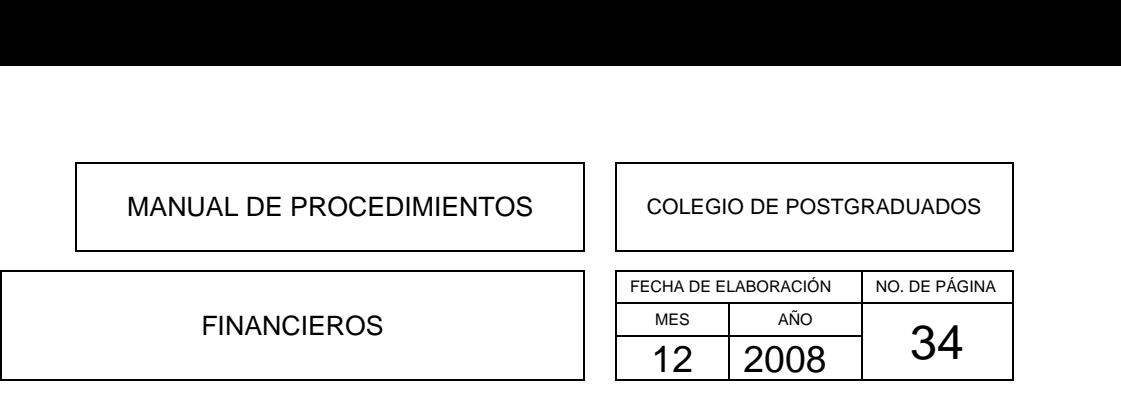

### **DFCP06- REVISIÓN Y REGISTRO DE NÓMINA CATORCENAL**

### **Objetivo del Procedimiento**

Revisar y Registrar la nómina del Colegio de Postgraduados, para el suficiente y correcto control contable de pagos y descuentos catorcenales al personal del Colegio.

### **Políticas de Operación**

- Los listados de nómina deben ser enviados al Departamento de Contabilidad y Control Presupuestal el lunes siguiente al día de pago.
- Es responsabilidad del Jefe del Departamento de Recursos Humanos el envío oportuno de las cifras de control y demás listados al Departamento de Contabilidad y Control Presupuestal.
- Es responsabilidad del Jefe de Departamento de Contabilidad y Control Presupuestal el registro oportuno de la nómina catorcenal.
- Las actualizaciones al Catálogo de Cuentas únicamente se deben hacer a nivel subsubcuenta por las altas y las bajas que se reporten en los movimientos de nómina.
- Las cuentas y subcuentas no se pueden alterar sin la autorización de la SHCP.

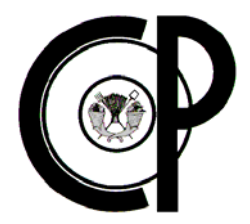

### FINANCIEROS

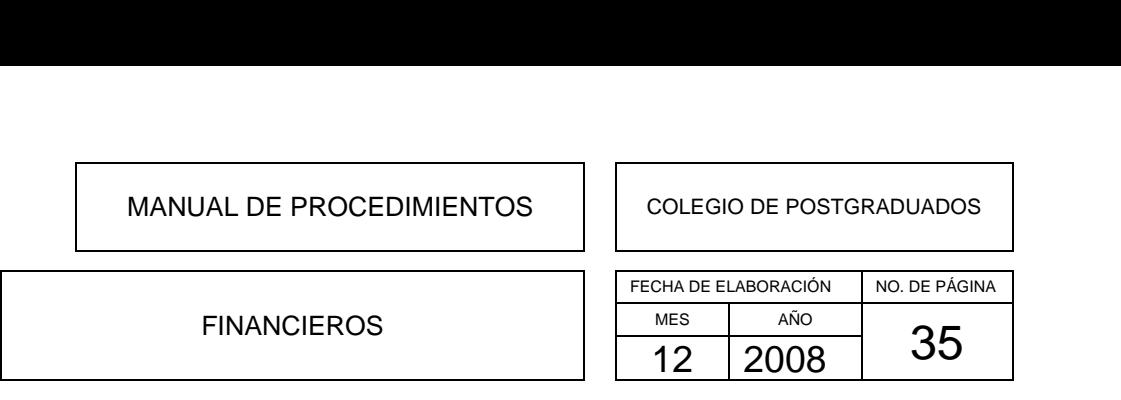

#### **DESCRIPCION NARRATIVA**

PROCEDIMIENTO: DFCP06- REVISION Y REGISTRO DE NOMINA CATORCENAL

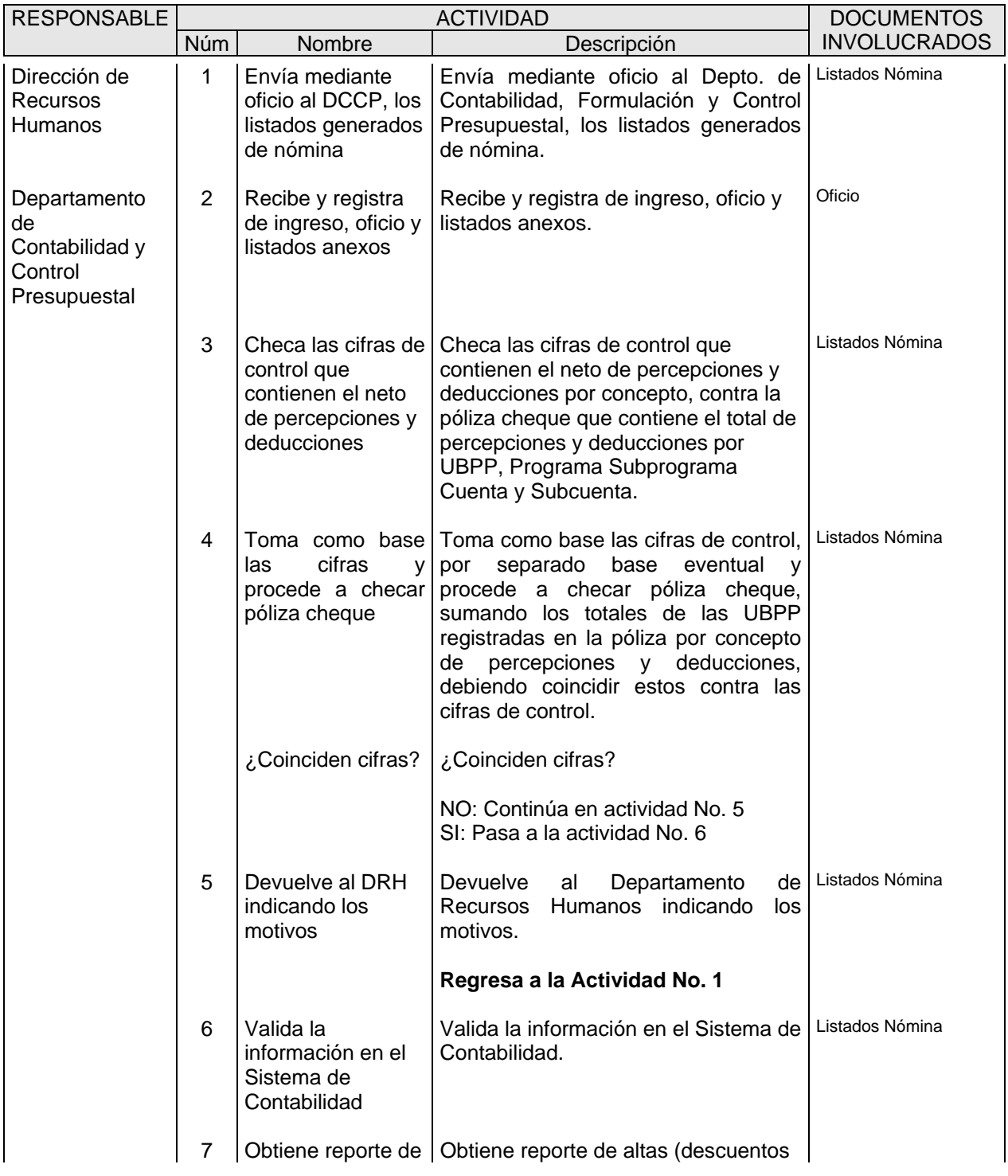
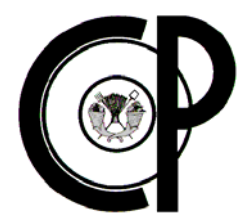

# FINANCIEROS

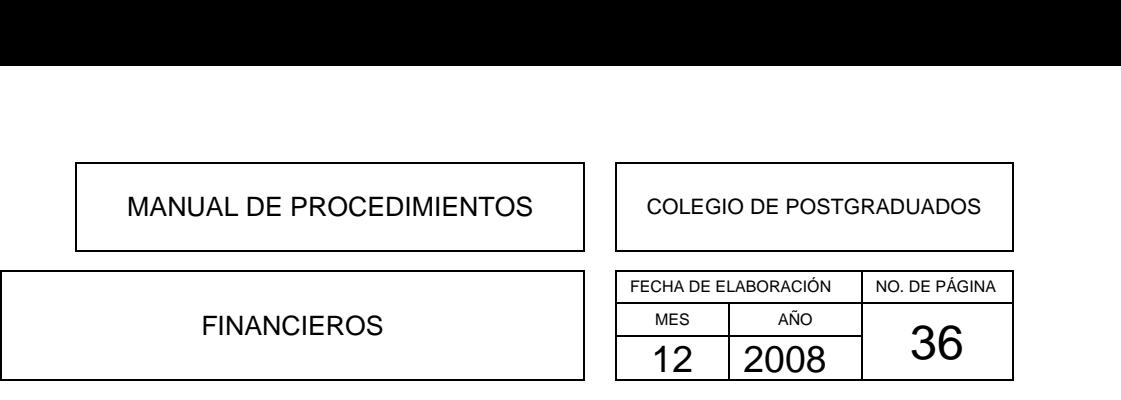

#### **DESCRIPCION NARRATIVA**

PROCEDIMIENTO: DFCP06- REVISION Y REGISTRO DE NOMINA CATORCENAL

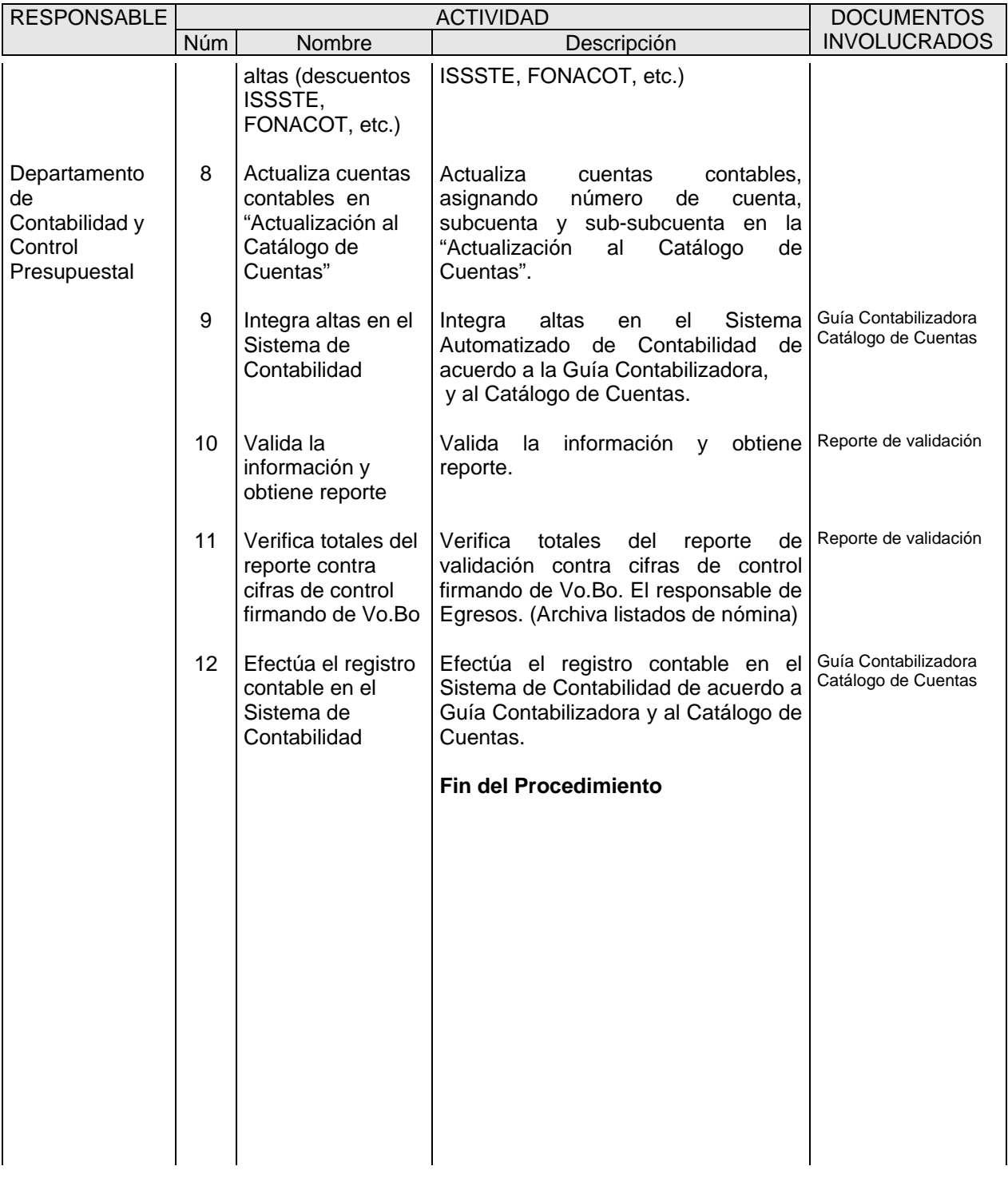

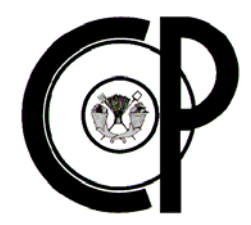

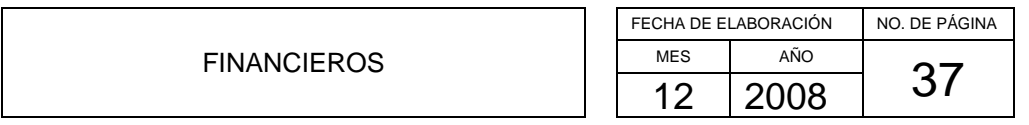

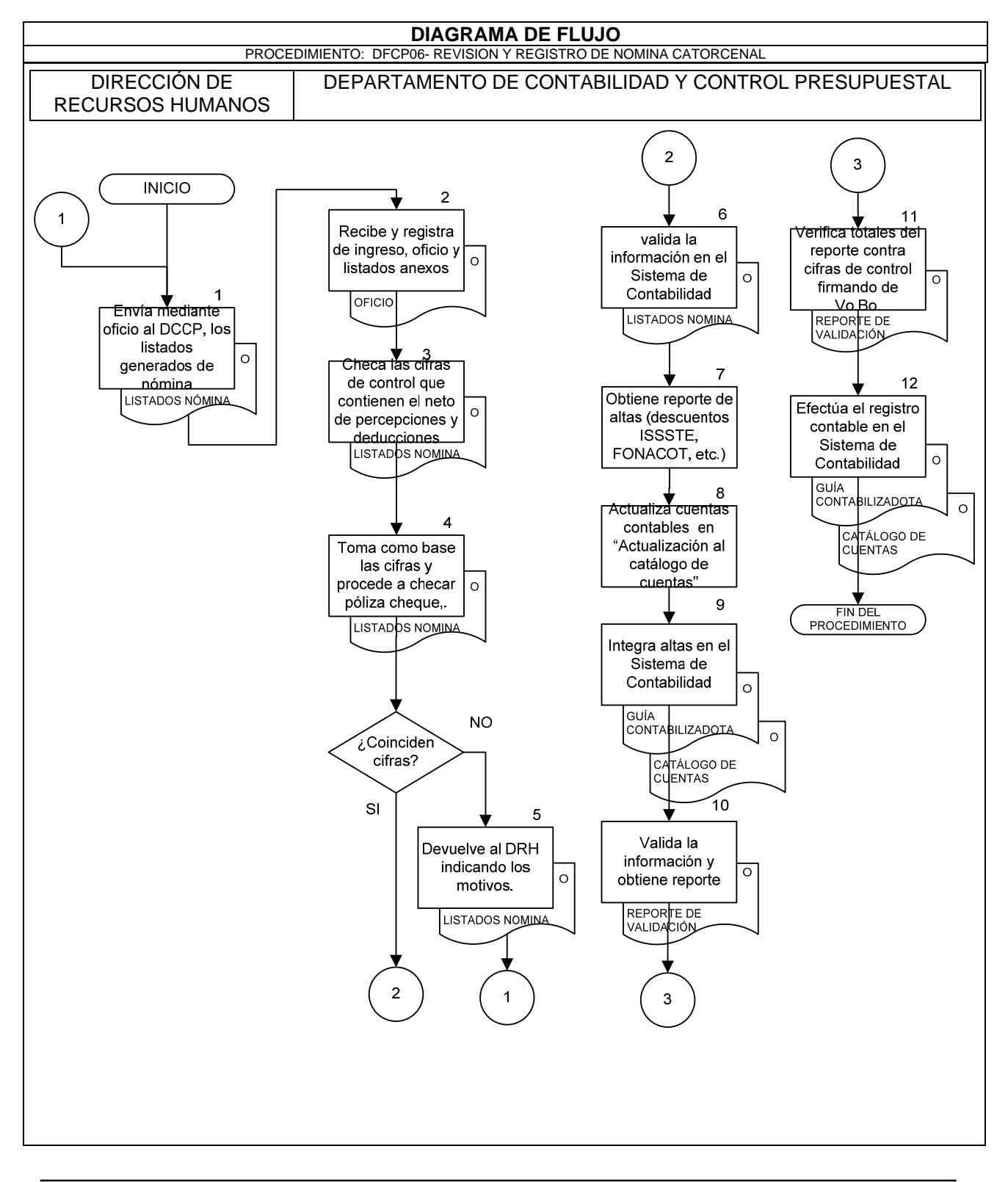

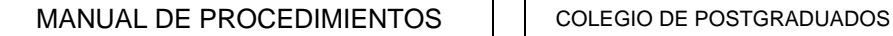

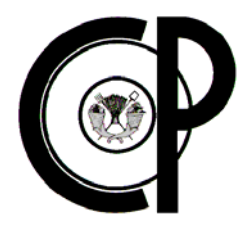

**FINANCIEROS** 

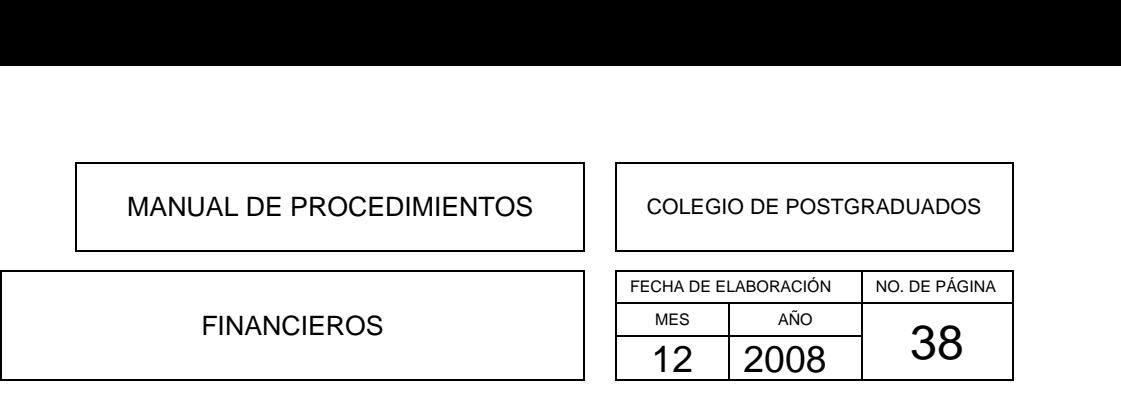

# **DFCP07- REGISTRO Y CONTROL DE PAGOS A PROVEEDORES, DE GASTOS O DE SERVICIOS PROFESIONALES**

# **Objetivo del Procedimiento**

Registrar y controlar los pagos realizados por el Departamento de Tesorería a proveedores, pagos de gastos o pago de servicios profesionales recibidos en el Colegio de Postgraduados, para el suficiente y correcto control contable de los mismos.

# **Políticas de Operación**

- El pago realizado a proveedores o de gastos, deberá corresponder con la cantidad estipulada en el oficio de autorización y en la factura o pedido previamente autorizado.
- El pago realizado por servicios profesionales recibidos, deberá corresponder con la cantidad estipulada en el aviso de compromiso y recibo de honorarios, previamente autorizado.
- El registro contable de los pagos deberá ser a precio de compra o por el valor total del gasto, agregando cualquier otro gasto necesario como puede ser: fletes, gastos de importación, seguros, derechos, etc.
- Se deberá llevar el control por cada pago realizado con su correspondiente presupuesto.
- Se deberá conservar de forma ordenada y sistemática toda la documentación comprobatoria del pago a proveedores, gastos y de servicios profesionales.
- La documentación comprobatoria necesaria, adicional a la Póliza de Cheque o comprobante de transferencia interbancaria, para el registro del pago realizado a proveedores y gastos será la siguiente: Copia del pedido, factura original y oficio de autorización.
- La documentación comprobatoria necesaria, adicional a la Póliza de Cheque o comprobante de transferencia interbancaria, para el registro del pago realizado por servicios profesionales recibidos, será la siguiente: Aviso de compromiso y recibo de honorarios.

![](_page_39_Picture_0.jpeg)

# FINANCIEROS

# FECHA DE ELABORACIÓN NO. DE PÁGINA MES AÑO  $\frac{12}{12}$  2008 39 MANUAL DE PROCEDIMIENTOS<br>
COLEGIO DE POSTGRADUADOS<br>
FECHA DE ELABORACIÓN NO. DE PÁGINA FINANCIEROS FINANCIEROS MES AÑO

#### **DESCRIPCION NARRATIVA**

PROCEDIMIENTO: DFCP07- REGISTRO Y CONTROL DE PAGOS A PROVEEDORES, DE GASTOS O DE SERVICIOS PROFESIONALES

![](_page_39_Picture_312.jpeg)

![](_page_40_Picture_0.jpeg)

# FINANCIEROS

![](_page_40_Picture_202.jpeg)

#### **DESCRIPCION NARRATIVA**

PROCEDIMIENTO: DFCP07- REGISTRO Y CONTROL DE PAGOS A PROVEEDORES, DE GASTOS O DE SERVICIOS PROFESIONALES RESPONSABLE ACTIVIDAD DOCUMENTOS Núm Nombre Descripción INVOLUCRADOS 6 Registra póliza de Cheque o el comprobante de TI en el sistema Registra póliza de Cheque o el D-15 Póliza de Cheque comprobante de transferencia<br>interbancaria en el sistema interbancaria en automatizado "Actualización de Pólizas de Diario", para el registro contable, basándose en la Guía Contabilizadora y el Catálogo de Cuentas. Archivando Póliza o comprobante / Comprobante de TI Documentación Comprobatoria Catálogo de Cuentas Guía Contabilizadora 7 Valida la información capturada Valida la información capturada 8 Obtiene del sistema automatizado la Póliza de cheque o de TI final. Obtiene del sistema automatizado D-15 Póliza de Cheque "Actualización de Pólizas de Diario" la Póliza de cheque o de Transferencia interbancaria final, verificando aplicación contable correcta y totales contra documentación comprobatoria necesaria en cada caso / Comprobante de TI 9 Archiva Póliza de cheque o de TI y documentación. Archiva Póliza de cheque o de Transferencia interbancaria y documentación comprobatoria del pago necesaria en cada caso D-15 Póliza de Cheque / Comprobante de TI Documentación Comprobatoria Fin del Procedimiento

![](_page_41_Picture_0.jpeg)

# FINANCIEROS

![](_page_41_Figure_4.jpeg)

![](_page_41_Figure_5.jpeg)

manual completo

![](_page_42_Picture_0.jpeg)

![](_page_42_Picture_1.jpeg)

**FINANCIEROS** 

![](_page_42_Picture_95.jpeg)

# **DFCP08- REGISTRO DE ENTRADAS AL ALMACÉN DE MATERIALES DE CONSUMO Y ACTIVO FIJO**

# **Objetivo del Procedimiento**

Proporcionar los mecanismos necesarios para el registro contable de entrada de materiales de consumo y de activo fijo al almacén del Colegio de Postgraduados, para el adecuado y completo control de los mismos.

# **Políticas de Operación**

- El registro contable de las unidades de material de consumo y activo fijo que ingresan al almacén, deberá ser por la cantidad estipulada en el pedido y la factura emitida por el proveedor.
- El registro contable del importe del material de consumo y activo fijo que ingresan al almacén, deberá ser al precio de compra, agregando cualquier otro gasto necesario como puede ser: fletes, gastos de importación, seguros, derechos, etc.
- Se deberá llevar un control para cada activo fijo registrado y que ingresó al almacén.
- Se deberá conservar de forma ordenada y sistemática toda la documentación comprobatoria de la entrada de material de consumo y activo fijo al almacén, a partir de su fecha de recepción.

![](_page_43_Picture_0.jpeg)

# FINANCIEROS

# FECHA DE ELABORACIÓN NO. DE PÁGINA MES AÑO  $\frac{1}{12}$  2008 43 MANUAL DE PROCEDIMIENTOS<br>
COLEGIO DE POSTGRADUADOS<br>
FECHA DE ELABORACIÓN NO. DE PÁGINA FINANCIEROS FINANCIEROS MES AÑO

### **DESCRIPCION NARRATIVA**

![](_page_43_Picture_293.jpeg)

![](_page_44_Picture_0.jpeg)

# FINANCIEROS

# FECHA DE ELABORACIÓN NO. DE PÁGINA MES AÑO  $\frac{12}{12}$  2008 44 MANUAL DE PROCEDIMIENTOS<br>
COLEGIO DE POSTGRADUADOS<br>
FECHA DE ELABORACIÓN NO. DE PÁGINA FINANCIEROS FINANCIEROS MES AÑO

## **DESCRIPCION NARRATIVA**

PROCEDIMIENTO: DFCP08- REGISTRO DE ENTRADAS AL ALMACÉN DE MATERIALES DE CONSUMO Y ACTIVO FIJO RESPONSABLE | ACTIVIDAD ACTIVIDAD DOCUMENTOS Núm Nombre Descripción INVOLUCRADOS 7 Obtiene del sistema la póliza de Diario Final Obtiene del sistema automatizado D-13 Póliza de Diario "Actualización de Pólizas de Diario" la póliza de Diario Final, verificando aplicación contable correcta y totales contra documentación soporte. 8 Archiva póliza de Diario y su documentación soporte Archiva Póliza de Diario su y documentación soporte. D-13 Póliza de Diario Documentación Soporte **Fin del Procedimiento** 

![](_page_45_Picture_0.jpeg)

![](_page_45_Figure_4.jpeg)

![](_page_45_Figure_5.jpeg)

![](_page_46_Picture_0.jpeg)

![](_page_46_Picture_1.jpeg)

![](_page_46_Picture_101.jpeg)

# **DFCP09- REVISIÓN DE FONDOS FIJOS**

# **Objetivo del Procedimiento**

Contar con la disponibilidad suficiente de dinero en efectivo, para agilizar el ejercicio menor del gasto del Colegio de Postgraduados, a fin de viabilizar la operación cotidiana de las diversas áreas.

# **Políticas de Operación**

- Los gastos que cubrirá el Fondo Fijo son principalmente los realizados por concepto de pasajes y aquellos que no cuenten con factura o nota fiscal de compra.
- Para la entrega de efectivo, el solicitante ante el responsable del manejo del Fondo, deberá firmar el vale de caja correspondiente.
- Se deberá tener el registro completo de gastos realizados a efecto de poder canelar el vale de entrega de efectivo.
- La asignación del gasto vía Fondo Fijo será realizada toda vez que no existan gastos anteriores sin comprobar.
- La reposición del Fondo Fijo se realizará una vez ejercido el 60% de la cantidad establecida como fondo.
- El empleo del Fondo Fijo se cancela con el cierre del ejercicio presupuestal y se reactiva al inicio del ejercicio fiscal.

![](_page_47_Picture_0.jpeg)

# FINANCIEROS

![](_page_47_Picture_340.jpeg)

#### **DESCRIPCION NARRATIVA**

PROCEDIMIENTO: DFCP09- REVISION DE FONDOS FIJOS

![](_page_47_Picture_341.jpeg)

-

![](_page_48_Picture_0.jpeg)

# FINANCIEROS

# FECHA DE ELABORACIÓN NO. DE PÁGINA MES AÑO  $\frac{1}{12}$  2008 48 MANUAL DE PROCEDIMIENTOS<br>
COLEGIO DE POSTGRADUADOS<br>
FECHA DE ELABORACIÓN NO. DE PÁGINA FINANCIEROS FINANCIEROS MES AÑO

### **DESCRIPCION NARRATIVA**

PROCEDIMIENTO: DFCP09- REVISION DE FONDOS FIJOS

![](_page_48_Picture_190.jpeg)

 $\equiv$ 

![](_page_49_Picture_0.jpeg)

![](_page_49_Figure_4.jpeg)

![](_page_49_Figure_5.jpeg)

![](_page_50_Picture_0.jpeg)

FINANCIEROS

![](_page_50_Picture_89.jpeg)

#### **DIAGRAMA DE FLUJO**

PROCEDIMIENTO: PROCEDIMIENTO: DFCP09- REVISION DE FONDOS FIJOS

![](_page_50_Figure_7.jpeg)

![](_page_51_Picture_0.jpeg)

![](_page_51_Picture_1.jpeg)

![](_page_51_Picture_88.jpeg)

# **DFCP10- REVISION DE PEDIDOS Y MODIFICACIONES**

# **Objetivo del Procedimiento**

Revisar contable y presupuestalmente los pedidos y/o modificaciones de pedidos que solicitan las UBPP's, Corporativo y/o Campus del Colegio de Postgraduados, para garantizar el adecuado manejo de los recurso presupuestales y el trámite correcto de pago de los mismos.

# **Políticas de Operación**

- El registro contable y presupuestal de los pedidos que ingresan al almacén, deberá ser por la cantidad estipulada en el pedido y la factura emitida por el proveedor.
- El registro contable del importe del material de consumo y activo fijo que ingresan al almacén, deberá ser al precio de compra, agregando cualquier otro gasto necesario como puede ser: fletes, gastos de importación, seguros, derechos, etc.
- Los pedidos o sus modificaciones deberán integrarse con la información completa de la UBPP, estructura programática y la partida de gasto dependiendo del clasificador por objeto del gasto, con base a su correspondiente instructivo de llenado.

![](_page_52_Picture_0.jpeg)

# FINANCIEROS

FECHA DE ELABORACIÓN NO. DE PÁGINA MES AÑO  $\frac{1}{12}$  2008 52 MANUAL DE PROCEDIMIENTOS<br>
COLEGIO DE POSTGRADUADOS<br>
FECHA DE ELABORACIÓN NO. DE PÁGINA FINANCIEROS FINANCIEROS MES AÑO

#### **DESCRIPCION NARRATIVA**

PROCEDIMIENTO: DFCP10- REVISION DE PEDIDOS Y MODIFICACIONES

![](_page_52_Picture_280.jpeg)

![](_page_53_Picture_0.jpeg)

## FINANCIEROS

# FECHA DE ELABORACIÓN NO. DE PÁGINA MES AÑO  $\frac{12}{12}$  2008 53 MANUAL DE PROCEDIMIENTOS<br>
COLEGIO DE POSTGRADUADOS<br>
FECHA DE ELABORACIÓN NO. DE PÁGINA FINANCIEROS FINANCIEROS MES AÑO

#### **DESCRIPCION NARRATIVA**  PROCEDIMIENTO: DFCP10- REVISION DE PEDIDOS Y MODIFICACIONES RESPONSABLE ACTIVIDAD DOCUMENTOS Núm Nombre Descripción INVOLUCRADOS **Pasa a la Actividad No. 9**  Departamento de Contabilidad y **Control Presupuestal** 6 Llena formato devolución de documentos (pedido) indicando motivos Llena formato para devolución de documentos (pedido) indicando los motivos de rechazo. Formato para devolución de documentos 7 Envía el pedido rechazado y formato de devolución Envía el pedido rechazado junto con el formato de devolución de documentos a la UBPP's, Corporativo y/o Campus solicitante, para las acciones a que haya lugar. Pedido (Original y Copia) Formato para devolución de documentos **Pasa a Fin de Procedimiento**  ¿Es aprobado? ¿Es aprobado? NO: Pasa a la actividad No. 11 SI: Continúa en actividad No. 8 8 Sella la modificación del pedido de comprometido y firma Sella la modificación del pedido de<br>comprometido, para realizar el comprometido, para realizar el incremento o la disminución al monto del pedido. Firma de Vo.Bo de revisión y firma de autorización del Jefe de Departamento. Modificación Pedido (Original y Copia) 9 Envía original del pedido o la modificación autorizado para la Envía el original del pedido o la modificación del pedido autorizado a la UBPP's, Corporativo y/o Campus solicitante, para la firma del proveedor y pago correspondiente. Pedido / Modificación Pedido (Original)

Registra en el sistema automatizado de control presupuestal "CPJCPM01", el pedido o la modificación del pedido autorizado, archivando copia

Firma el Jefe de Departamento la

**Pasa a Fin de Procedimiento** 

modificación del pedido.

correspondiente.

firma y pago

sistema el pedido o la modificación autorizado

modificación del

10 Registra en

11 Firma la

pedido

manual completo

Pedido / Modificación

Modificación Pedido (Original y copia)

Pedido (Copia)

![](_page_54_Picture_0.jpeg)

# FINANCIEROS

![](_page_54_Picture_104.jpeg)

#### **DESCRIPCION NARRATIVA**

PROCEDIMIENTO: DFCP10- REVISION DE PEDIDOS Y MODIFICACIONES

![](_page_54_Picture_105.jpeg)

![](_page_55_Picture_0.jpeg)

![](_page_55_Figure_4.jpeg)

![](_page_55_Figure_5.jpeg)

![](_page_56_Picture_0.jpeg)

# FINANCIEROS

![](_page_56_Picture_228.jpeg)

#### **DIAGRAMA DE FLUJO**

PROCEDIMIENTO: DFCP10- REVISION DE PEDIDOS Y MODIFICACIONES

![](_page_56_Figure_7.jpeg)

![](_page_57_Picture_0.jpeg)

![](_page_57_Picture_1.jpeg)

![](_page_57_Picture_95.jpeg)

# **DFCP11- AVISOS DE COMPROMISO POR CONTRATO**

# **Objetivo del Procedimiento**

Revisar y registrar contablemente los avisos de compromiso respecto de los contratos de servicios profesionales que generan las UBPP's, Corporativo y/o Campus del Colegio de Postgraduados para garantizar el adecuado manejo de los recurso presupuestales y el trámite correcto de pago de los mismos.

# **Políticas de Operación**

- La solicitud de contratación de servicios profesionales, es a petición de las diversas áreas que conforman el Colegio de Postgraduados (UBPP's, Corporativo o Campus), acorde a las necesidades de servicio de las mismas.
- La UBPP's, Corporativo o Campus deben dar aviso de los compromisos contraídos por concepto de servicios profesionales en tiempo y en forma al Departamento de Contabilidad y Control Presupuestal.
- Todo contrato de servicios profesionales debe estar respaldado presupuestalmente por lo que los avisos de compromiso son fundamentales.
- Todo contrato de servicios profesionales debe establecer de manera explícita la descripción del(los) servicio(s) contratados(s) que permita hacer una adecuado clasificación del gasto, para su correspondiente registro.

![](_page_58_Picture_0.jpeg)

# FINANCIEROS

FECHA DE ELABORACIÓN NO. DE PÁGINA MES AÑO  $\frac{1}{12}$  2008 58 MANUAL DE PROCEDIMIENTOS<br>
COLEGIO DE POSTGRADUADOS<br>
FECHA DE ELABORACIÓN NO. DE PÁGINA FINANCIEROS FINANCIEROS MES AÑO

#### **DESCRIPCION NARRATIVA**

PROCEDIMIENTO: DFCP11- AVISOS DE COMPROMISO POR CONTRATO

![](_page_58_Picture_357.jpeg)

![](_page_59_Picture_0.jpeg)

# FINANCIEROS

FECHA DE ELABORACIÓN NO. DE PÁGINA MES AÑO  $\frac{1}{12}$  2008 59 MANUAL DE PROCEDIMIENTOS<br>
COLEGIO DE POSTGRADUADOS<br>
FECHA DE ELABORACIÓN NO. DE PÁGINA FINANCIEROS FINANCIEROS MES AÑO

#### **DESCRIPCION NARRATIVA**

PROCEDIMIENTO: DFCP11- AVISOS DE COMPROMISO POR CONTRATO

![](_page_59_Picture_216.jpeg)

![](_page_60_Picture_0.jpeg)

![](_page_60_Figure_4.jpeg)

![](_page_60_Figure_5.jpeg)

![](_page_61_Picture_0.jpeg)

FINANCIEROS

![](_page_61_Picture_94.jpeg)

# **DIAGRAMA DE FLUJO**

PROCEDIMIENTO: DFCP11- AVISOS DE COMPROMISO POR CONTRATO

# DEPARTAMENTO DE CONTABILIDAD Y CONTROL PRESUPUESTAL

![](_page_61_Figure_8.jpeg)

![](_page_62_Picture_0.jpeg)

![](_page_62_Picture_1.jpeg)

![](_page_62_Picture_109.jpeg)

# **DFCP12- VALIDACIÓN DE SOLICITUD Y APROBACIÓN DE PAGO DE PRÓTESIS**

# **Objetivo del Procedimiento**

Realizar la validación de la solicitud y aprobación del pago de prótesis para el personal adscrito al Colegio de Postgraduados, para la correcta aplicación contable y presupuestal de dicha prestación.

# **Políticas de Operación**

- La solicitud de prótesis se deberá realizar con el formato "A".
- La solicitud de pago de prótesis se deberá realizar con el formato "B".
- Los formatos "A" y "B" deberán acompañarse de oficio de autorización firmado por el Director de Finanzas del Colegio de Postgraduados.
- La documentación soporte en original que deberá entregar el solicitante al Departamento de Contabilidad y Control Presupuestal, para la solicitud de prótesis deberá ser la siguiente: oficio de autorización de prótesis firmado por la Dirección de Finanzas, oficio firmado por el solicitante de la prótesis para autorización del servicio, formato "A" y Carta o valoración del prestador de servicio de la prótesis con las especificaciones pertinentes
- La documentación soporte en original que deberá entregar el solicitante al Departamento de Contabilidad y Control Presupuestal para la aprobación del pago de prótesis deberá ser la siguiente: Oficio de autorización de prótesis firmado por la Dirección de Finanzas, oficio firmado por el solicitante de la prótesis para solicitar aprobación del pago del servicio, Formato de solicitud de Expedición de Cheque, formato "B" y Factura o recibo de honorarios del prestador de servicio de la prótesis.

![](_page_63_Picture_0.jpeg)

# FINANCIEROS

![](_page_63_Picture_290.jpeg)

### **DESCRIPCION NARRATIVA**

![](_page_63_Picture_291.jpeg)

![](_page_64_Picture_0.jpeg)

E

# MANUAL DE PROCEDIMIENTOS  $\parallel$  colegio de postgraduados

**DESCRIPCION NARRATIVA 1 1 1 1** 

# FINANCIEROS

# FECHA DE ELABORACIÓN NO. DE PÁGINA MES AÑO  $\frac{1}{12}$  2008 64 MANUAL DE PROCEDIMIENTOS<br>
COLEGIO DE POSTGRADUADOS<br>
FECHA DE ELABORACIÓN NO. DE PÁGINA  $\begin{array}{|c|c|c|c|c|c|c|c|c|}\n\hline\n\text{12} & \text{2008}\n\end{array}$

![](_page_64_Picture_324.jpeg)

![](_page_65_Picture_0.jpeg)

![](_page_65_Picture_262.jpeg)

![](_page_65_Picture_263.jpeg)

![](_page_66_Picture_0.jpeg)

![](_page_66_Picture_257.jpeg)

![](_page_66_Figure_5.jpeg)

![](_page_67_Picture_0.jpeg)

![](_page_67_Picture_323.jpeg)

![](_page_67_Figure_5.jpeg)

![](_page_68_Picture_0.jpeg)

# **III.- GLOSARIO DE TÉRMINOS**

# **ACTIVO FIJO**

Son aquellos bienes que no varían en especie con el tiempo y si bien son duraderos, no siempre son eternos. Por ello, la contabilidad obliga a depreciar los bienes a medida que transcurre su vida normal, debido a que éstos lo hacen de forma natural por el paso del tiempo, por su uso, por el desgaste propio del tiempo que se use ése activo y por obsolescencia, de forma que se refleje su valor más ajustado posible, o a amortizar los gastos a largo plazo (activo diferido). Para ello existen tablas y métodos de depreciación y de amortización.

### **AG**

Almacén General del Colegio de Postgraduados .

#### **BIENES DE CONSUMO**

Bienes que se destinan a satisfacer las necesidades inmediatas, por tanto su durabilidad es muy corta.

#### **BIENES DE INVERSIÓN**

Bienes tangibles que se utilizan en la actividad del Colegio en un período de tiempo más o menos largo. Mantienen sus propiedades físicas, formando parte del activo fijo, por lo que son sujetos a control mediante número de inventario y asignación de resguardos.

#### **CAMPUS**

UBPP's del Colegio de Postgraduados ubicados en los siguientes Lugares: Campeche, Córdoba, Montecillo, Puebla, San Luis Potosí, Tabasco y Veracruz.

#### **CI**

Contraloría Interna del Colegio de Postgraduados

#### **CLABE**

Clave Bancaria Estandarizada. Es un número único e irrepetible asignado a cada cuenta bancaria (normalmente de cheques) que garantiza que los recursos enviados a las órdenes de cargo (domiciliación), pago de nómina o a las transferencias electrónicas de fondos INTERBANCARIOS (entre bancos) se apliquen exclusivamente a la cuenta señalada por el cliente, como destino u origen.

#### **CONTRATO**

Convenio o acuerdo mutuo de consentimiento concorde y recíproco que tienen como consecuencia la creación de un vínculo obligatorio con fuerza de ley entre las partes contratantes, por tanto, en un contrato intervienen dos partes; se ponen de acuerdo en establecer derechos y obligaciones para cada uno y establecer un fin (arrendamientos de un inmueble, compra de un objeto, etc.)

#### **CORPORATIVO**

Departamentos y/o áreas que están ubicados en el Edificio de Gobierno del Campus Montecillos

### **CP**

Colegio de Postgraduados

#### **DAC**

Departamento de Adquisiciones y Contratos

![](_page_69_Picture_0.jpeg)

FINANCIEROS

![](_page_69_Picture_171.jpeg)

# **DCCP**

Departamento de Contabilidad y Control Presupuestal

# **DF**

Dirección de Finanzas

# **DJ**

Dirección Jurídica del Colegio de Postgraduados

# **DOF**

Diario Oficial de la Federación

# **DT**

Departamento de Tesorería de la Dirección de Finanzas del Colegio de Postgraduados

# **FIANZA**

Garantía que busca asegurar el cumplimiento de una obligación. Obligación que se contrae responsabilizándose de que otra persona cumplirá con el compromiso contraído.

# **MATERIALES DE CONSUMO**

Artículos y materiales diversos perecederos y de consumo requeridos para el desarrollo de las actividades del Colegio de Postgraduados.

# **PEDIDO**

Es el documento que se utiliza en el Colegio de Postgraduados, para que a través de él, las áreas que lo integran soliciten los artículos deseados indicando entre otros requisitos, la cantidad, calidad, precio unitario y condiciones en que se solicitan los bienes y/o servicios en calidad de compra.

# **PROTESIS**

Cualquier extensión artificial que reemplaza una parte del cuerpo que falta.

# **SAGARPA**

Secretaría de Agricultura, Ganadería, Desarrollo Rural, Pesca y Alimentación.

# **SERVICIO**

Actividad identificable e intangible que es el objeto principal de una transacción de renta o venta, ideada para brindar a los clientes satisfacción de deseos o necesidades. Los servicios se refieren a un hecho, un desempeño o un esfuerzo que no es posible poseer físicamente En el contexto de este procedimiento se hará referencia a servicios menores que se requiere contratar en el COLPOS con aplicación directa en el capítulo 3000.

# **SA**

Secretaría Administrativa del Colegio de Postgraduados.

# **SFPI**

Subprograma de Formación de Profesores e Investigadores.

# **SHCP**

Secretaría de Hacienda y Crédito Público

![](_page_70_Picture_0.jpeg)

FINANCIEROS

![](_page_70_Picture_59.jpeg)

**SFP** 

Secretaría de La Función Pública

**TI** 

Transferencia Interbancaria

# **UBPP**

Unidad Básica de Programación Presupuestal.

![](_page_71_Picture_0.jpeg)

![](_page_71_Picture_93.jpeg)

# **IV.- ANEXOS**

Anexo Tarifas de Viáticos Nacionales

- Anexo Tarifa de Viáticos Internacionales
- D-03 "Aviso de Compromiso por Contrato"
- D-07 "Solicitud de Viáticos y Traslado de Personal"
- D-08 "Liquidación de Viáticos y Traslado de Personal"
- D-11 "Solicitud de Reposición de Fondos Fijos"
- D-13 Póliza de Diario
- D-15 Póliza de Cheque / Comprobante de Transferencia Interbancaria
- D-16 "Solicitud de Expedición de Cheque"
- Formato "A"
- Formato "B"
- Formato para Devolución de Documentos
- Registro Único de Comisiones del Colegio de Postgraduados